# ΣΥΓΧΡΟΝΑ ΑΚΟΛΟΥΘΙΑΚΑ ΚΥΚΛΩΜΑΤΑ

Σύγχρονο ακολουθιακό κύκλωμα είναι εκείνο του οποίου όλα τα FFs χρονίζονται με το ίδιο ρολόι (clock).

- Ανάλυση Σύγχρονων Ακολουθιακών Κυκλωμάτων
- Σχεδίαση Σύγχρονων Ακολουθιακών Κυκλωμάτων

#### ΑΝΑΛΥΣΗ ΣΥΓΧΡΟΝΩΝ ΑΚΟΛΟΥΘΙΑΚΩΝ ΚΥΚΛΩΜΑΤΩΝ

## Σύγχρονα ακολουθιακά κυκλώματα χωρίς εξωτερικές εισόδους και εξόδους

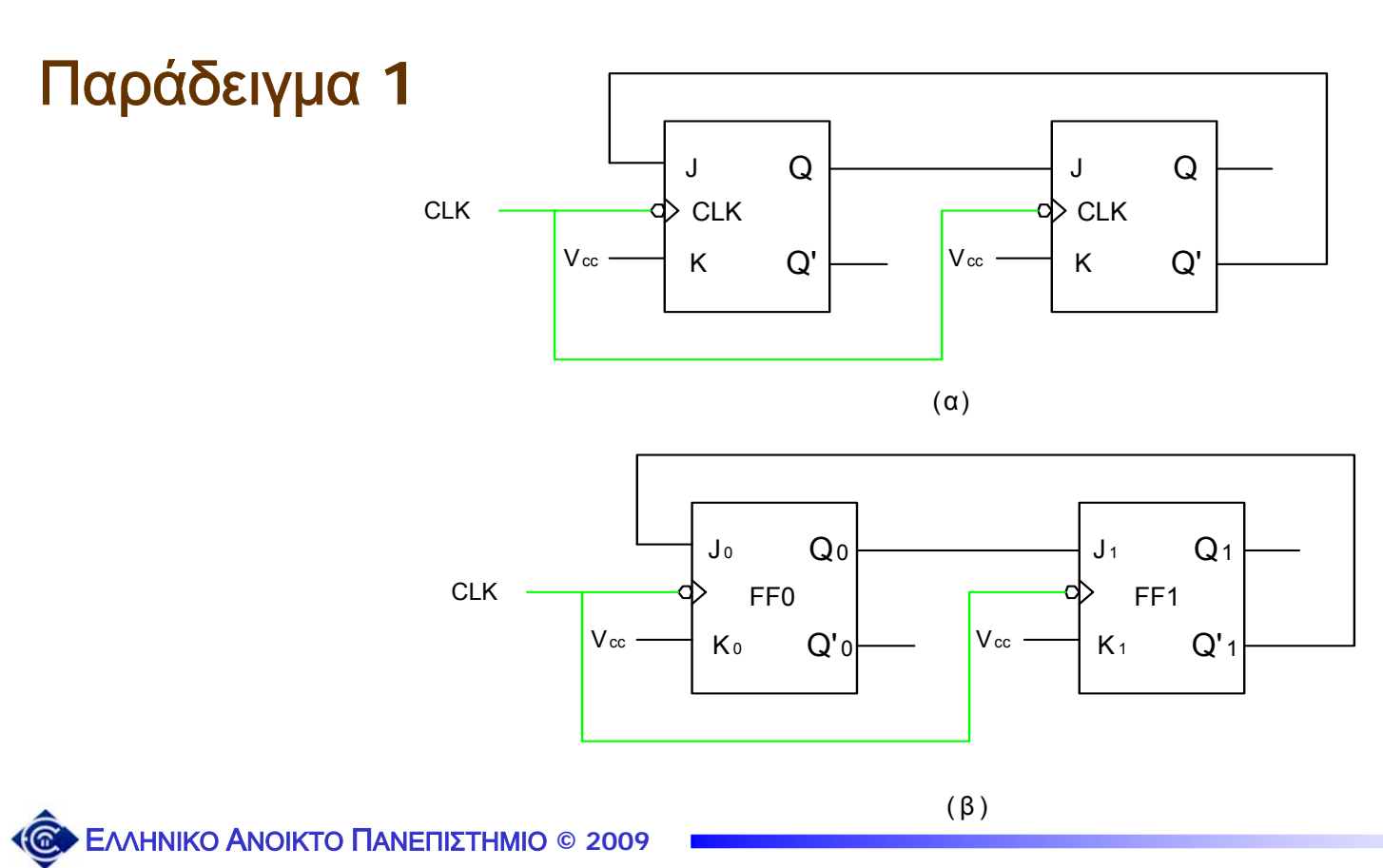

Βήμα Α**1:** Γράφουμε τις λογικές συναρτήσεις των εισόδων των FFs.  $J_0 = Q'_1$   $J_1 = Q_0$  $K_{0} = 1$   $K_{1} = 1$ 

Βήμα Α**2:** Καταστρώνουμε τον πίνακα καταστάσεων

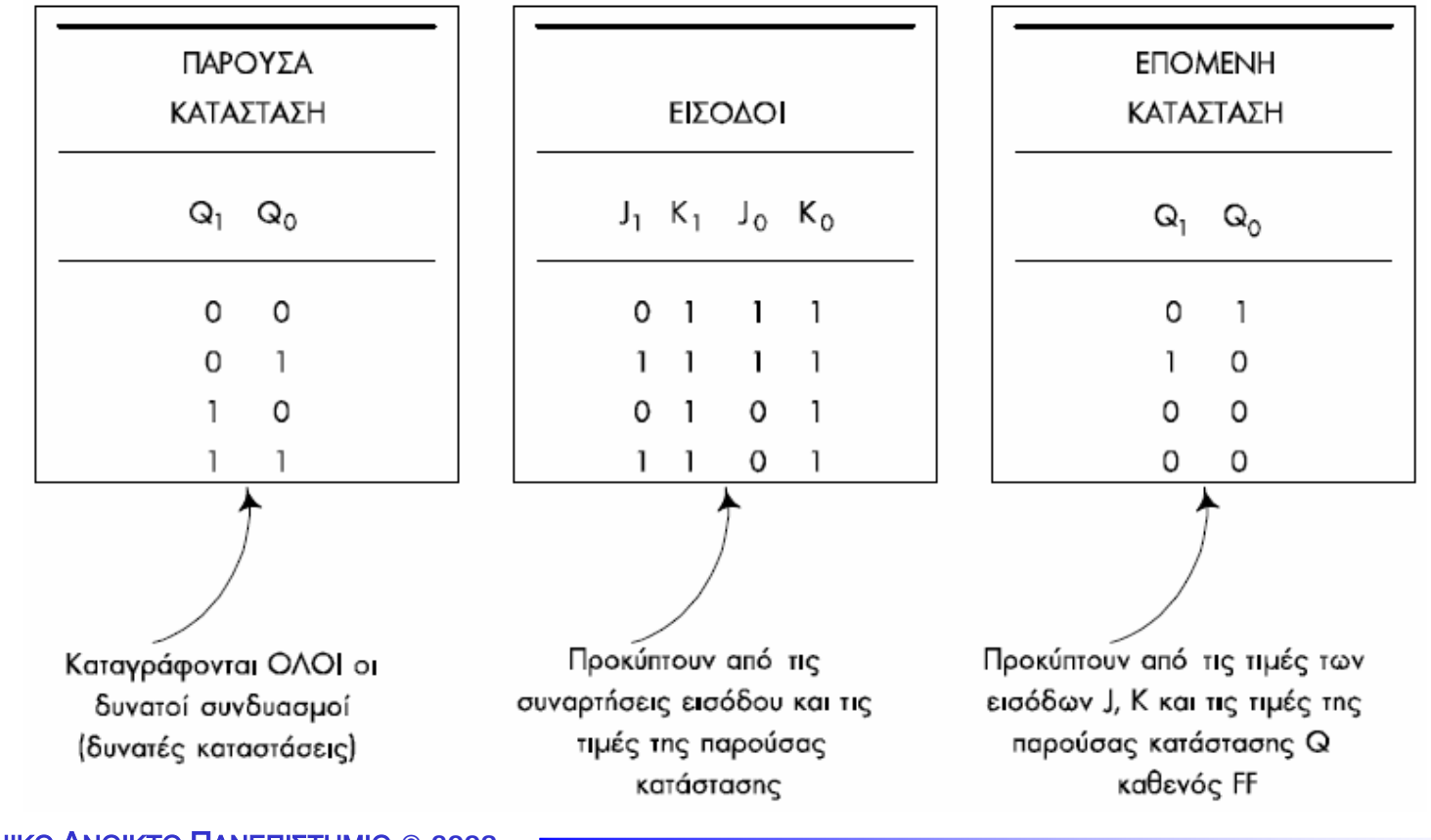

ΕΛΛΗΝΙΚΟ ΑΝΟΙΚΤΟ ΠΑΝΕΠΙΣΤΗΜΙΟ **© 2009**

#### Βήμα Α**3:** Σχεδιάζουμε το διάγραμμα καταστάσεων

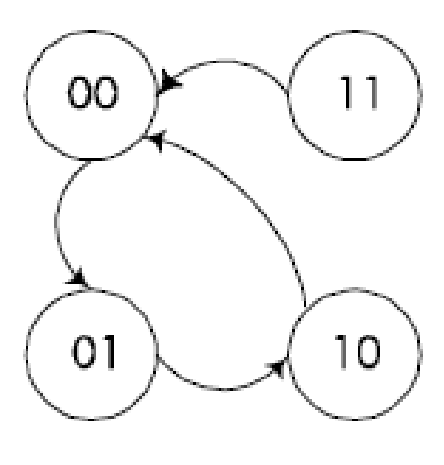

mod-3 up

Παρατηρήσεις

Παρατηρούμε ότι οι ωρολογιακοί παλμοί δεν δείχνονται στον πίνακα και στο διάγραμμα καταστάσεων. Εννοείται ότι από την παρούσα κατάσταση μεταβαίνουμε στην επόμενη κατάσταση με την έλευση της ενεργού ακμής πυροδότησης του ωρολογιακού παλμού CLK.

Για την κατάστρωση του πίνακα βασιζόμαστε εκτός από την παρούσα κατάσταση και τις τιμές των εισόδων, και στον πίνακα λειτουργίας του FF. Με άλλα λόγια, οι πίνακες λειτουργίας των FFs είναι απαραίτητοι για την ανάλυση ενός ακολουθιακού κυκλώματος.

#### Παράδειγμα **2**

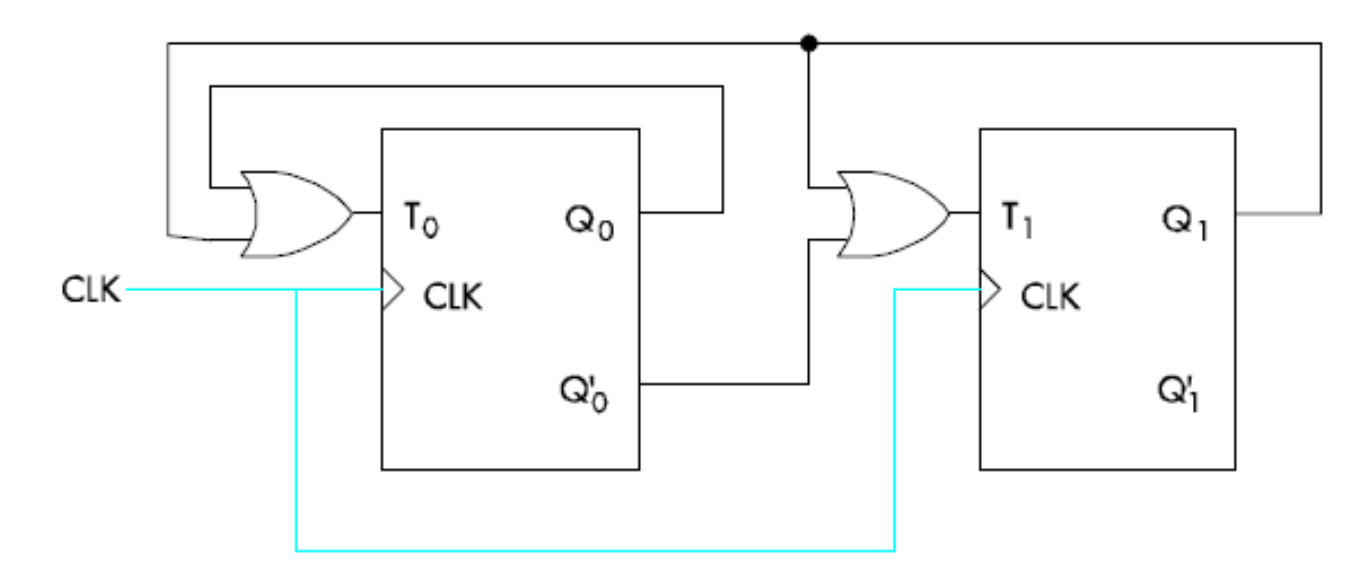

Βήμα Α**1:** Γράφουμε τις λογικές συναρτήσεις των εισόδων των FFs.

$$
T_0 = Q_0 + Q_1
$$
  $T_1 = Q'_0 + Q_1$ 

Βήμα Α**2:** Καταστρώνουμε τον πίνακα καταστάσεων

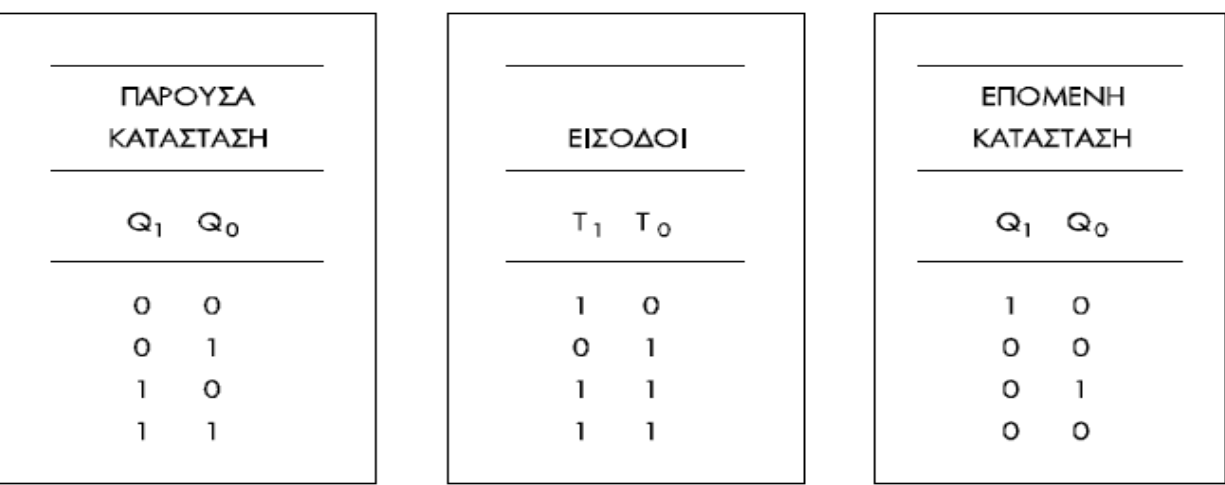

Βήμα Α**3:** Σχεδιάζουμε το διάγραμμα καταστάσεων

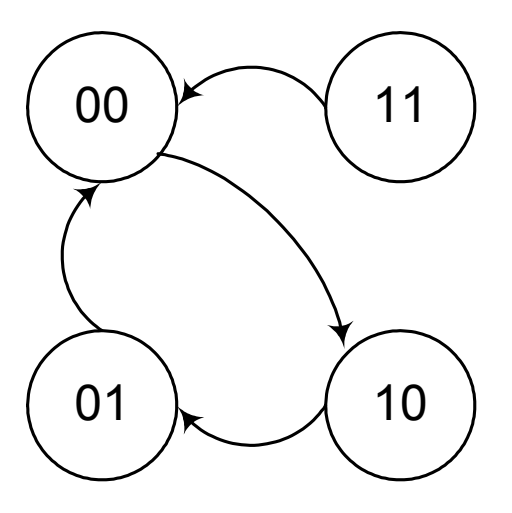

mod-3 down

#### Παράδειγμα **3**

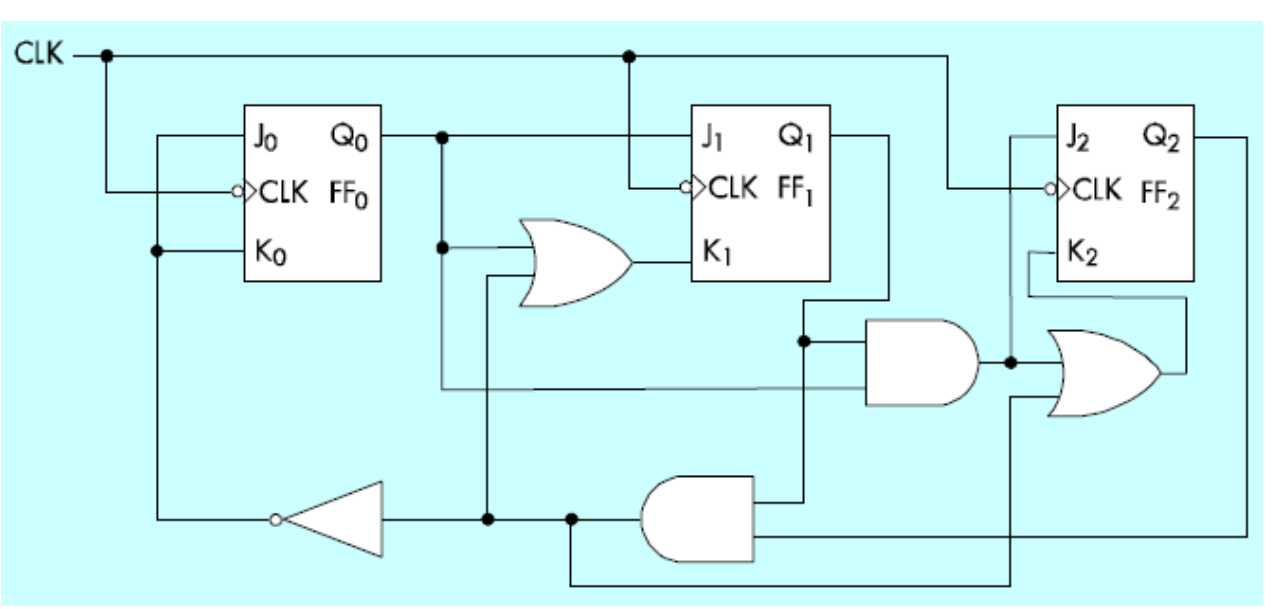

Βήμα Α**1:** Γράφουμε τις λογικές συναρτήσεις των εισόδων των FFs.

$$
J_0 = K_0 = (Q_1 Q_2)'
$$
  $J_1 = Q_0$   $J_2 = Q_0 Q_1$   
 $K_1 = Q_0 + Q_1 Q_2$   $K_2 = Q_0 Q_1 + Q_2 Q_1 = (Q_0 + Q_2) Q_1$ 

Βήμα Α**2:** Καταστρώνουμε τον πίνακα καταστάσεων

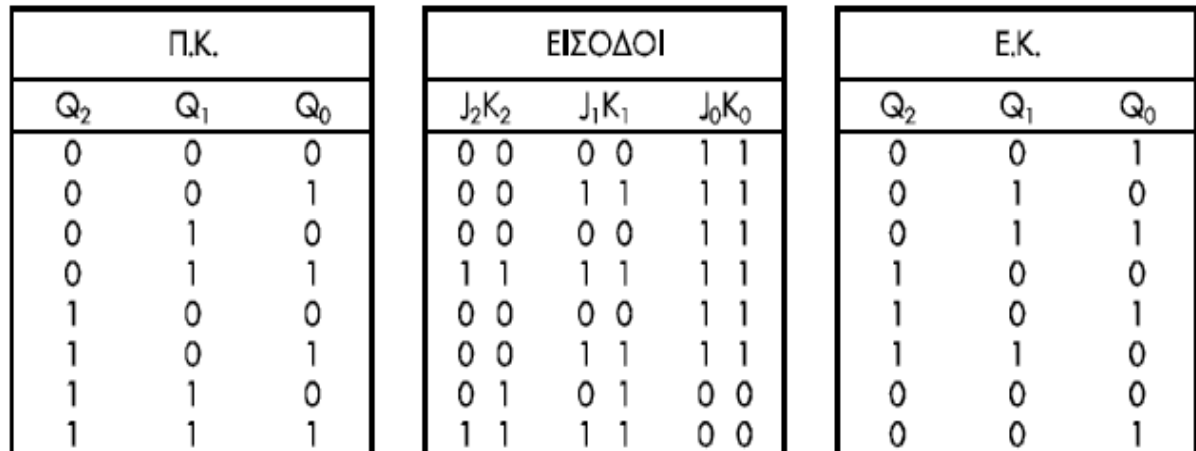

Βήμα Α**3:** Σχεδιάζουμε το διάγραμμα καταστάσεων

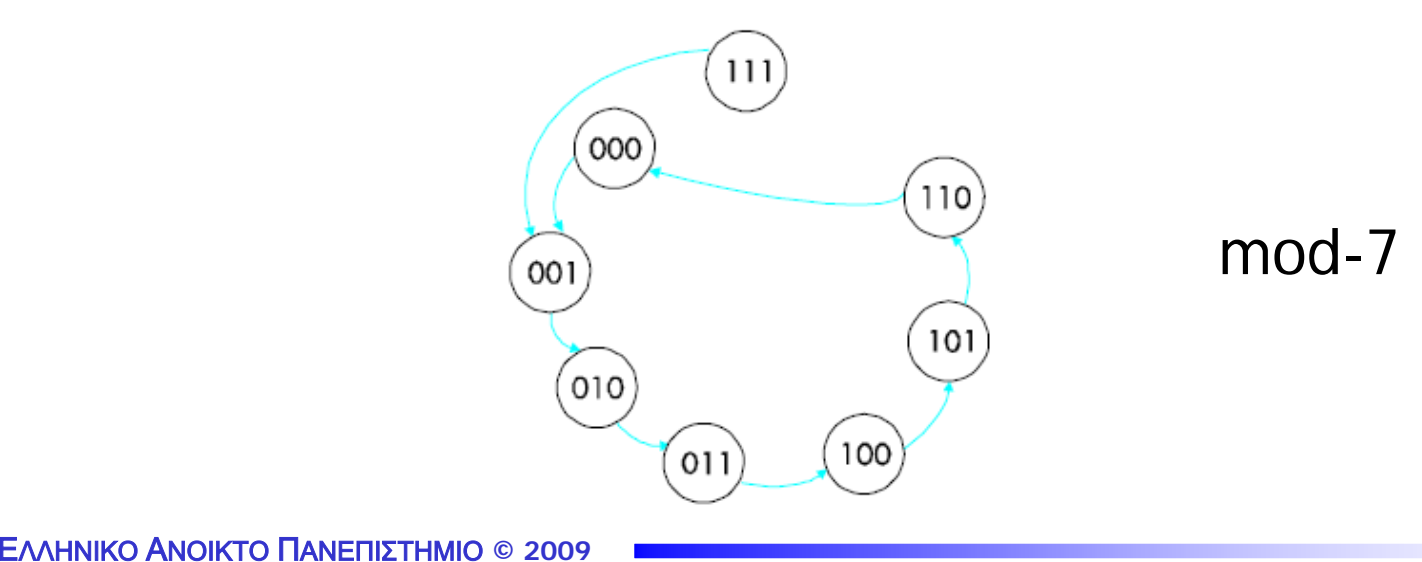

## Σύγχρονα ακολουθιακά κυκλώματα με εξωτερικές εισόδους

#### Παράδειγμα **4**

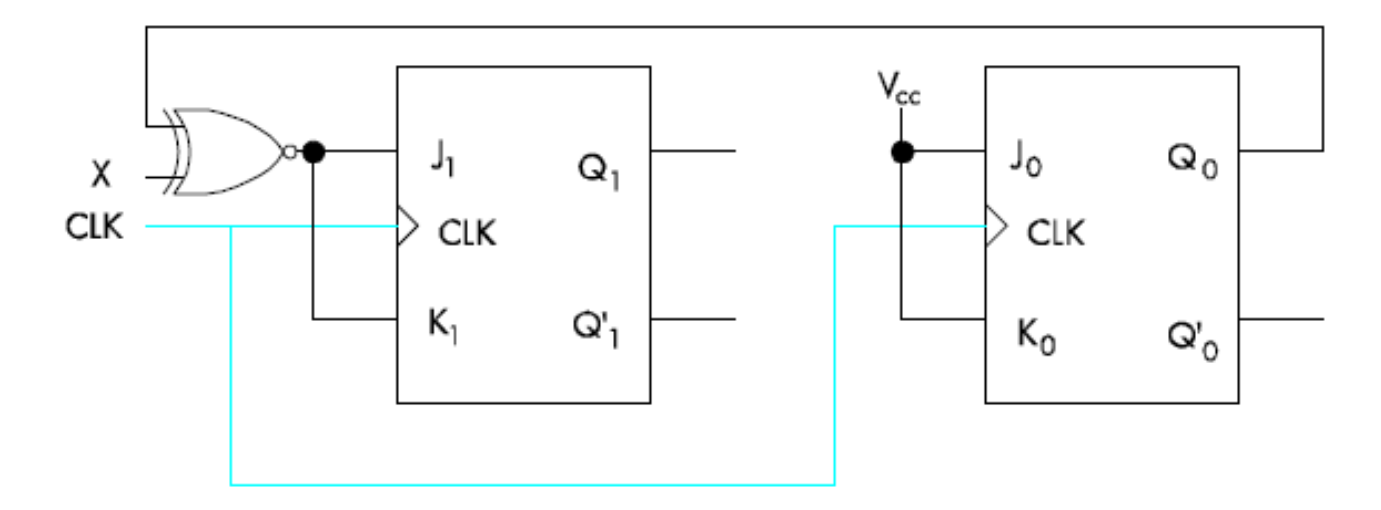

Βήμα Α**1:** Γράφουμε τις λογικές συναρτήσεις των εισόδων των FFs.

$$
J_1 = K_1 = X \odot Q_0
$$
  $J_0 = K_0 = 1$ 

Α**.** ΣΚΟΔΡΑΣ

Βήμα Α**2:** Καταστρώνουμε τον πίνακα καταστάσεων

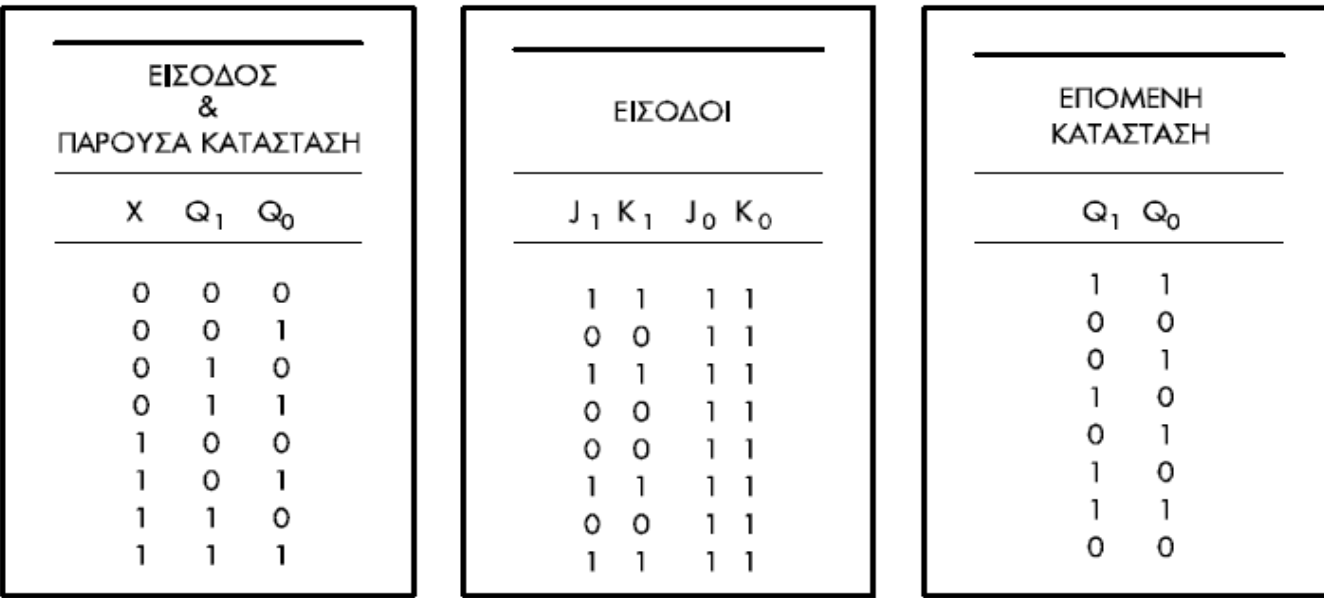

Βήμα Α**3:** Σχεδιάζουμε το διάγραμμα καταστάσεων

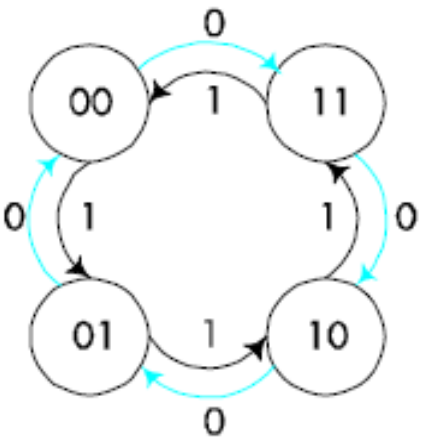

### Σύγχρονα ακολουθιακά κυκλώματα με εξωτερικές εισόδους και εξόδους

Παράδειγμα **5**

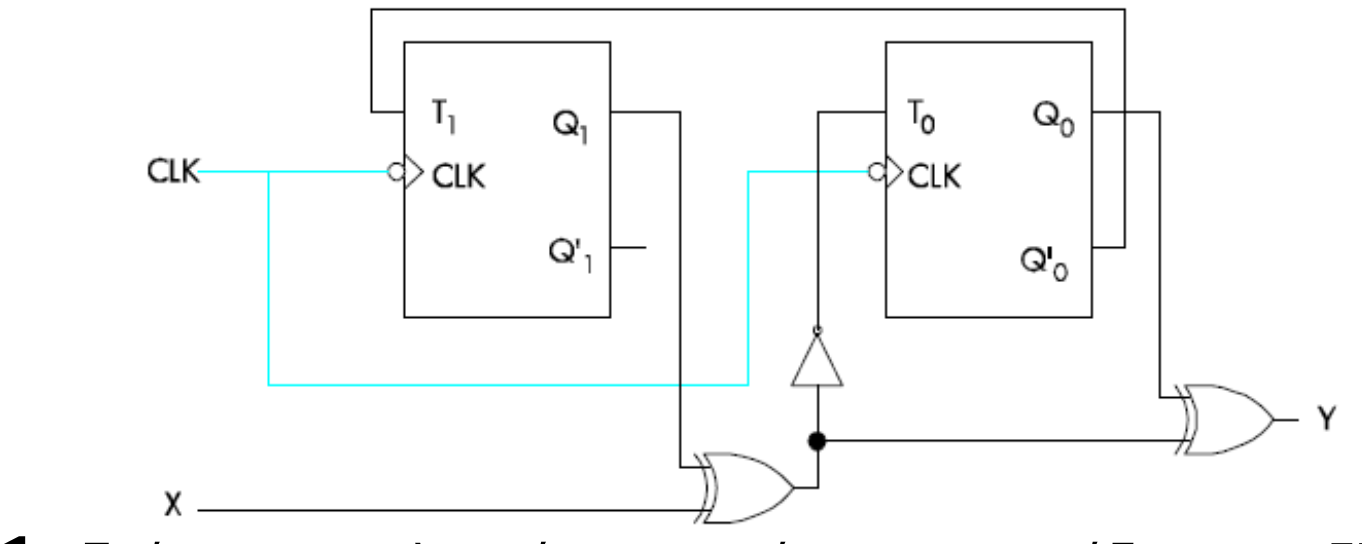

Βήμα Α**1:** Γράφουμε τις λογικές συναρτήσεις των εισόδων των FFs.

$$
T_1 = Q'_0 \qquad T_0 = X \odot Q_1
$$

$$
Y = X \oplus Q_1 \oplus Q_0
$$

Α**.** ΣΚΟΔΡΑΣ

#### Βήμα Α**2:** Καταστρώνουμε τον πίνακα καταστάσεων

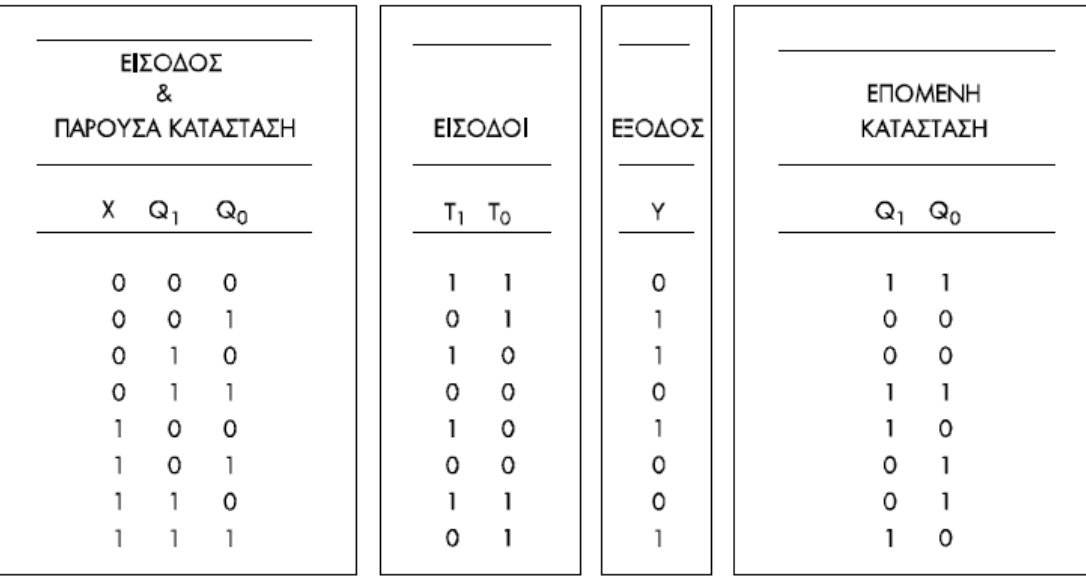

Βήμα Α**3:** Σχεδιάζουμε το διάγραμμα καταστάσεων

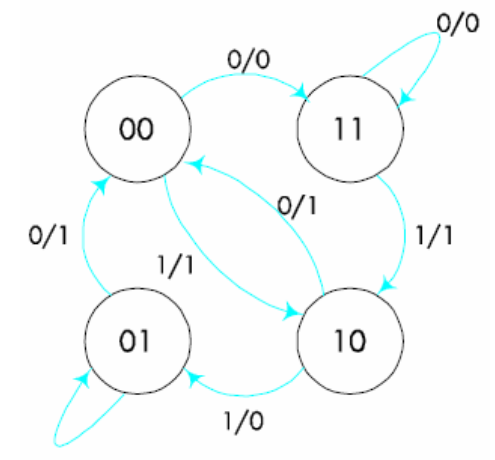

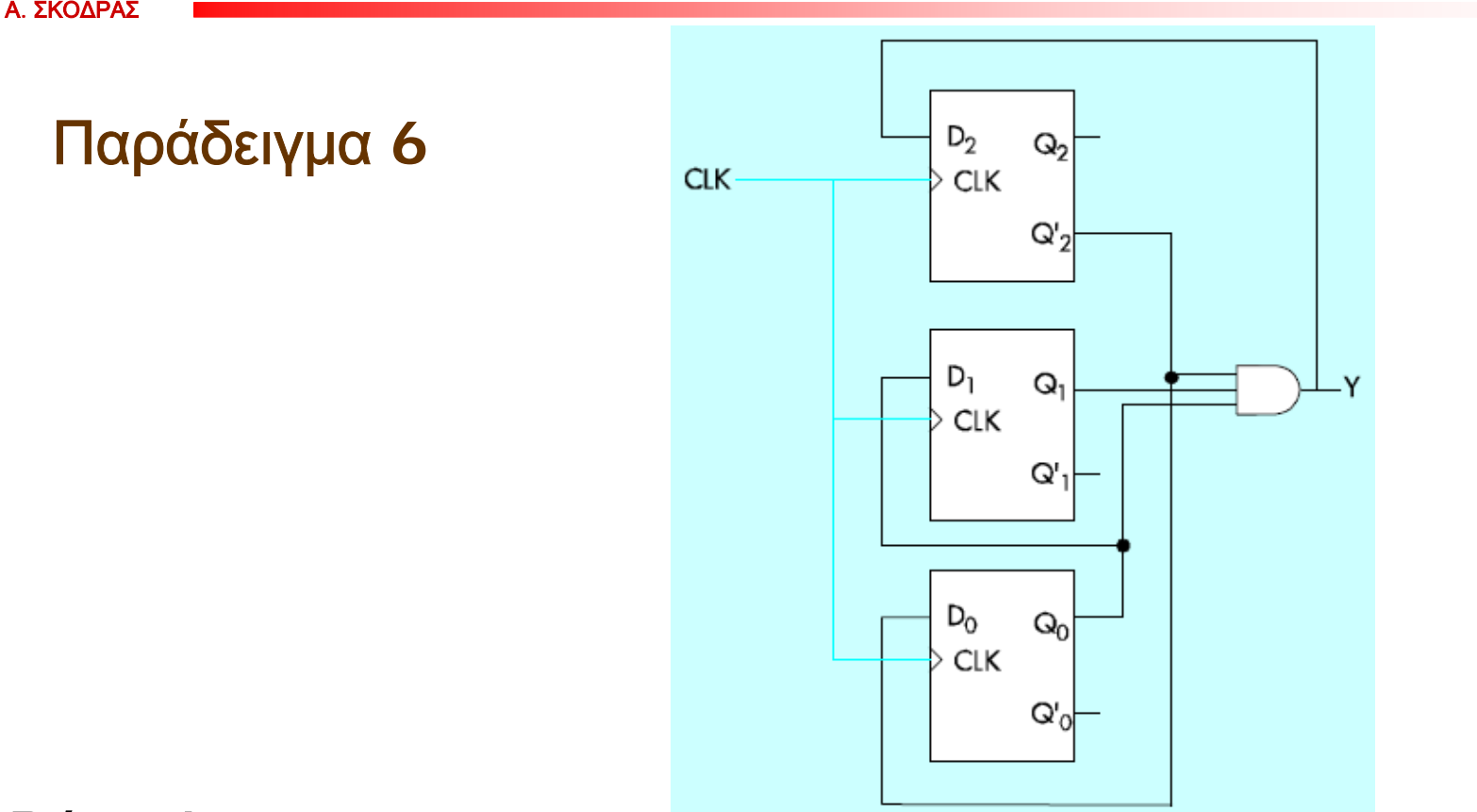

Βήμα Α**1:** Γράφουμε τις λογικές συναρτήσεις των εισόδων των FFs.

$$
D_0 = Q_2
$$
  $D_1 = Q_0$   $D_2 = Q_0 Q_1 Q_2$ 

 $Y = Q_0 Q_1 Q_2'$ 

Βήμα Α**2:** Καταστρώνουμε τον πίνακα καταστάσεων

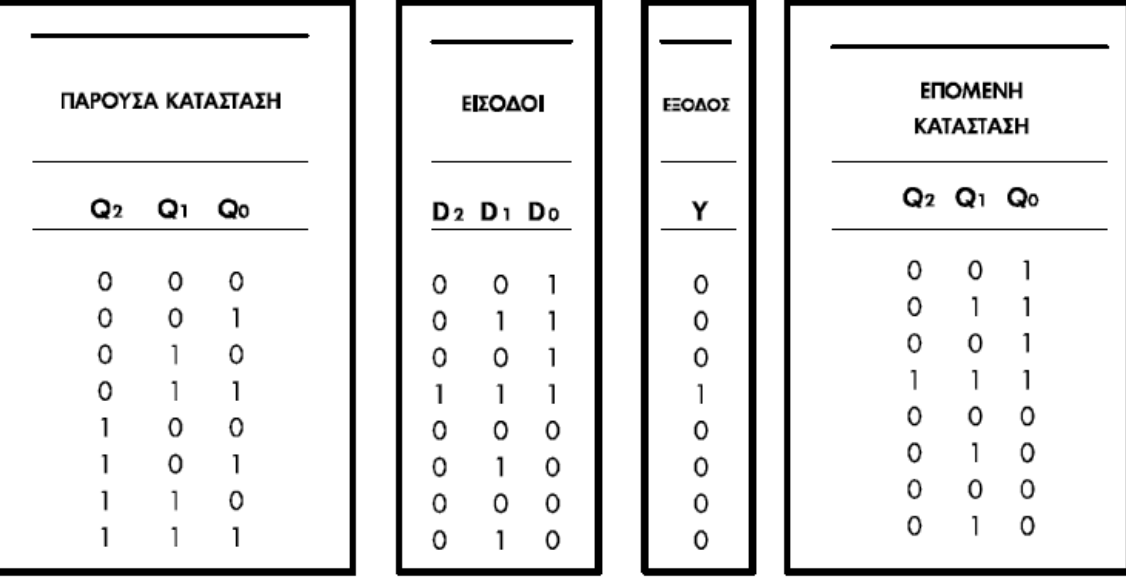

Βήμα Α**3:** Σχεδιάζουμε το διάγραμμα καταστάσεων

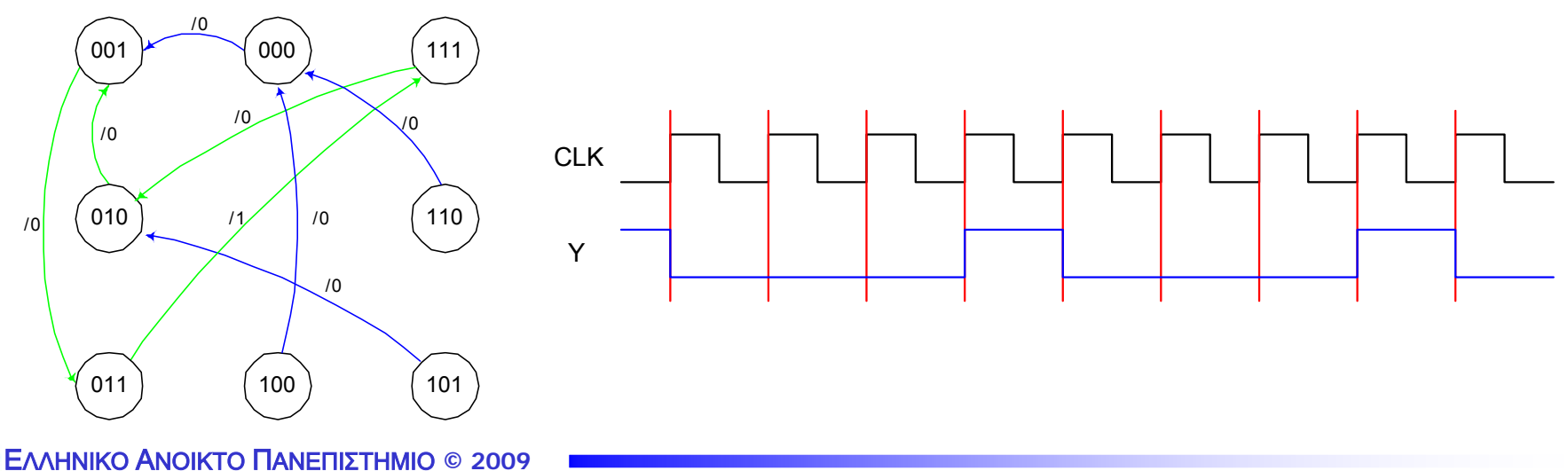

Άσκηση **1**η**:** Να αναλυθούν τα κυκλώματα

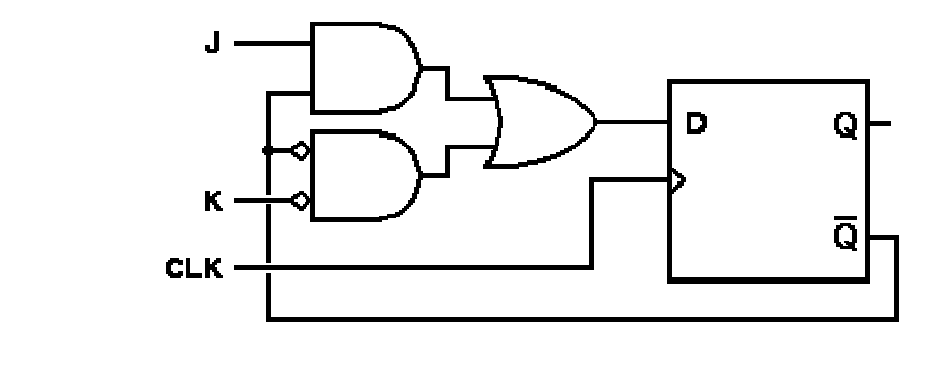

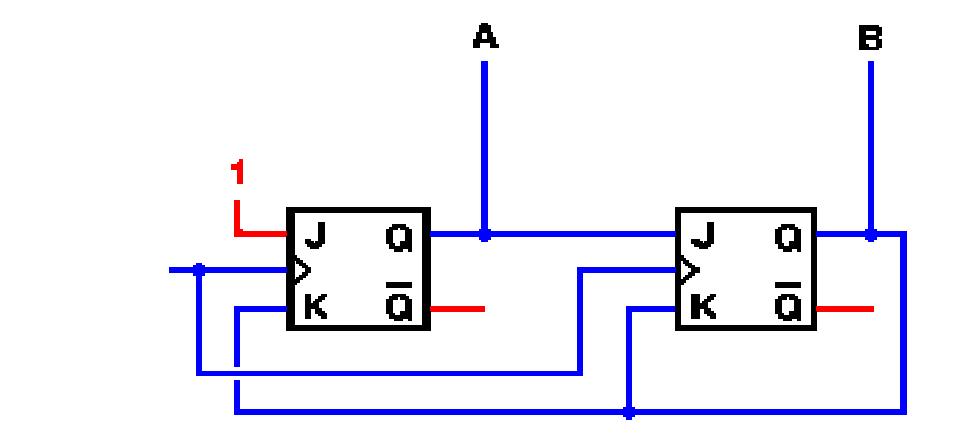

o

 $\mathbf 0$ 

#### Άσκηση **2**<sup>η</sup>**:** Να αναλυθούν τα κυκλώματα

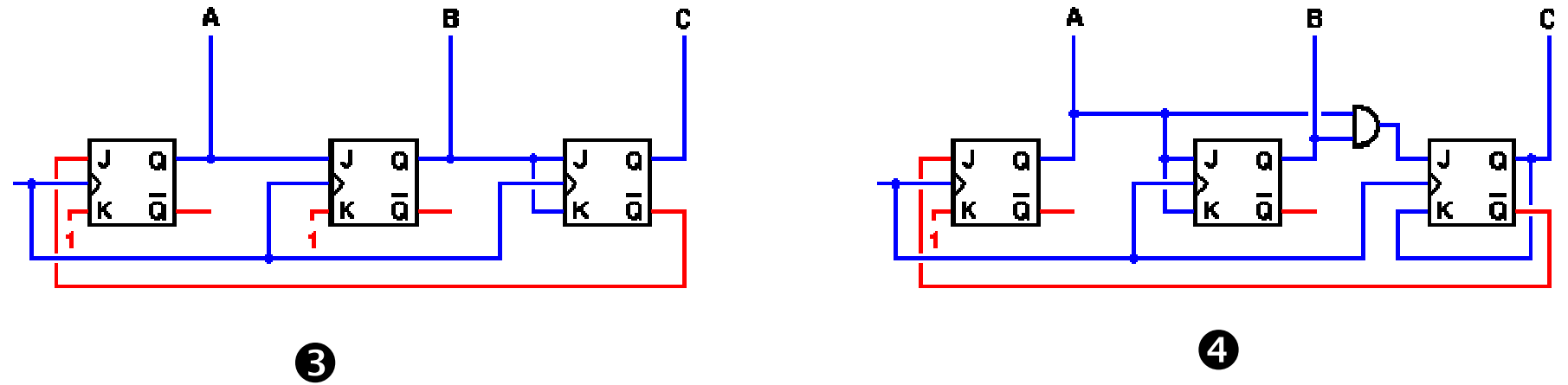

 $\bigcirc$ 

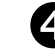

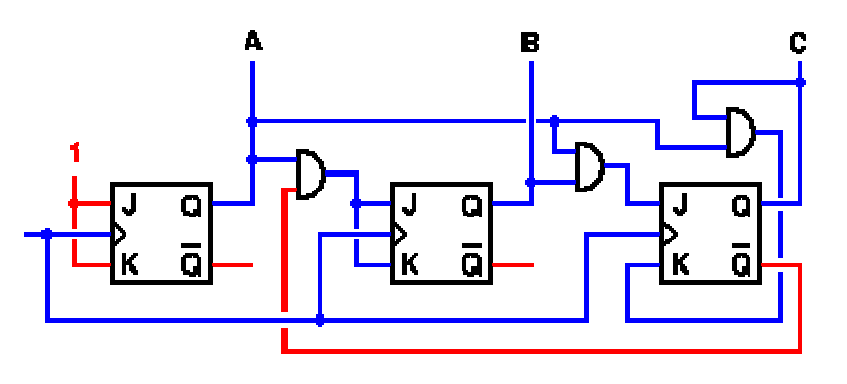

#### Άσκηση **3**<sup>η</sup>**:** Να αναλυθεί το κύκλωμα

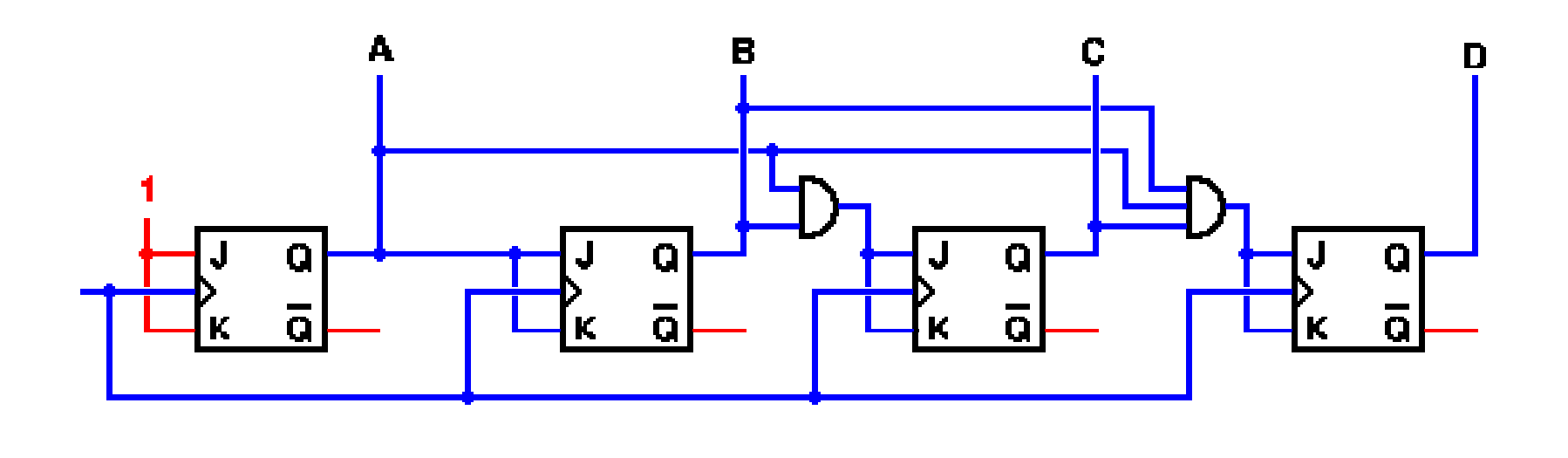

 $\bullet$ 

#### ΣΧΕΔΙΑΣΗ ΣΥΓΧΡΟΝΩΝ ΑΚΟΛΟΥΘΙΑΚΩΝ ΚΥΚΛΩΜΑΤΩΝ

Βήμα Σ**1:** Σχεδιάζουμε το διάγραμμα καταστάσεων του κυκλώματος και από αυτό καταστρώνουμε τον πίνακα καταστάσεων.

Βήμα Σ**2:** Προσδιορίζουμε τις απλοποιημένες συναρτήσεις εισόδου των FFs.

Βήμα Σ**3:** Σχεδιάζουμε το λογικό κύκλωμα.

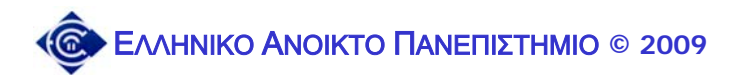

Παράδειγμα **7**: Με FFs τύπου JK αρνητικής ακμής πυροδότησης, να σχεδιασθεί ΣΑΚ το οποίο να "περνά" διαδοχικά από τις καταστάσεις 0, 1, 3, 2 (δηλαδή να απαριθμεί σύμφωνα με τον κώδικα Gray).

Βήμα Σ**1:** Σχεδιάζουμε το διάγραμμα καταστάσεων του κυκλώματος και από αυτό καταστρώνουμε τον πίνακα καταστάσεων.

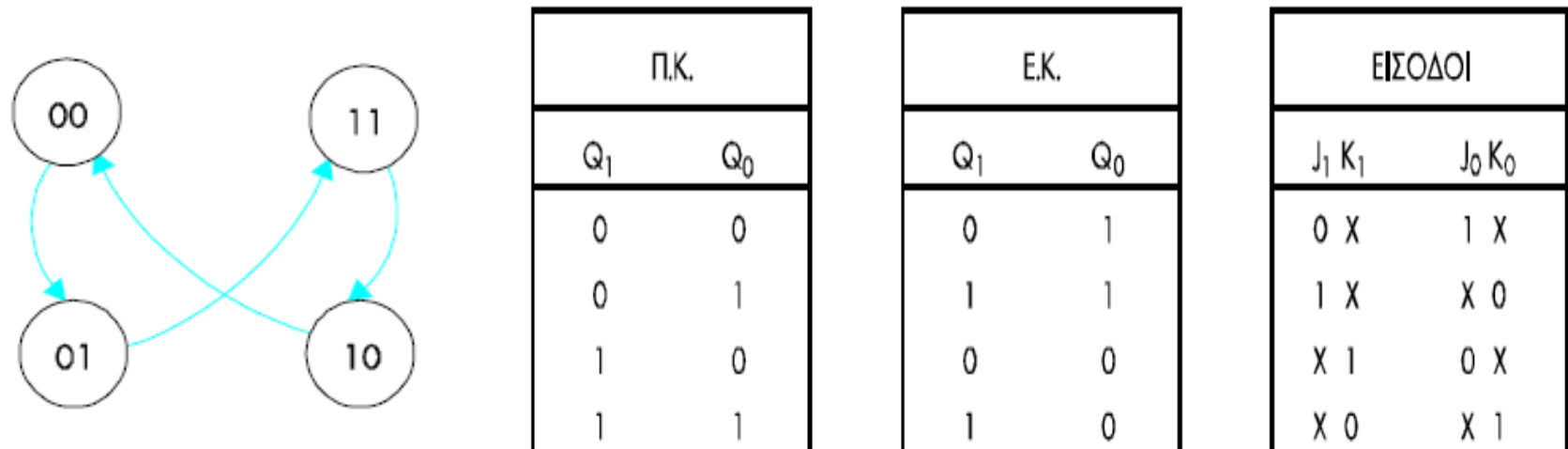

Βήμα Σ**2:** Προσδιορίζουμε τις απλοποιημένες συναρτήσεις εισόδου των FFs.

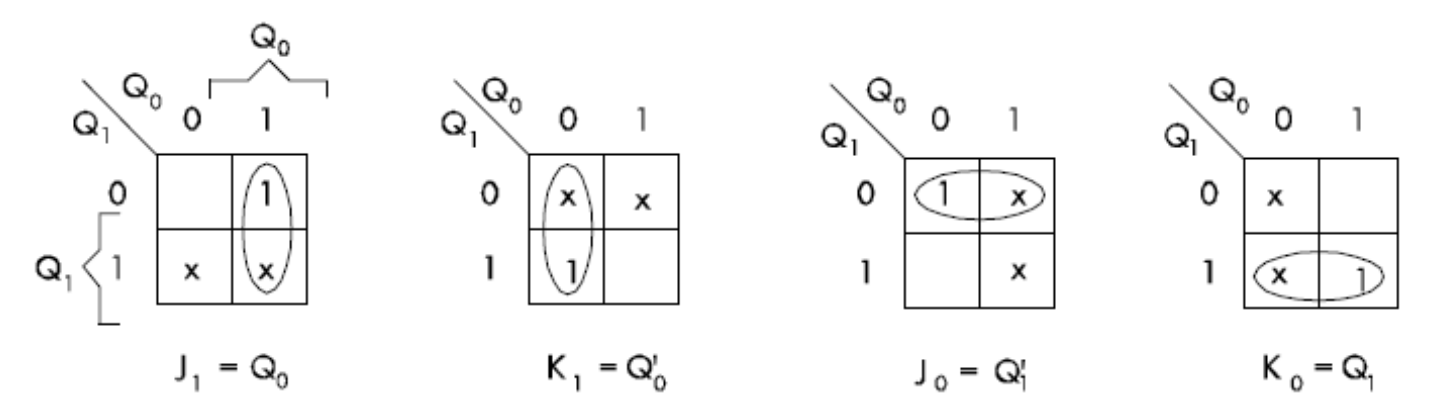

Βήμα Σ**3:** Σχεδιάζουμε το λογικό κύκλωμα.

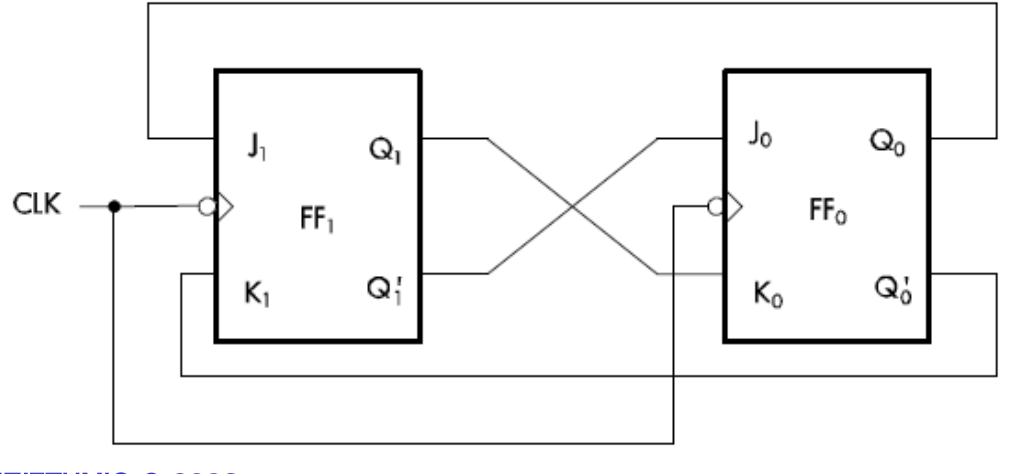

### Παράδειγμα **8:**

Με την χρήση FFs τύπου JK θετικής ακμής πυροδότησης να σχεδιαστεί ΣΑΚ το οποίο να "περνά" από τις καταστάσεις 0, 1, 2, 3 (κανονική απαρίθμηση) ή 0, 1, 3, 2 (απαρίθμηση σύμφωνα με τον κώδικα Gray) ανάλογα με το αν η είσοδος X είναι 0 ή 1 αντίστοιχα.

Βήμα Σ**1:** Σχεδιάζουμε το διάγραμμα καταστάσεων του κυκλώματος και από αυτό καταστρώνουμε τον πίνακα καταστάσεων.

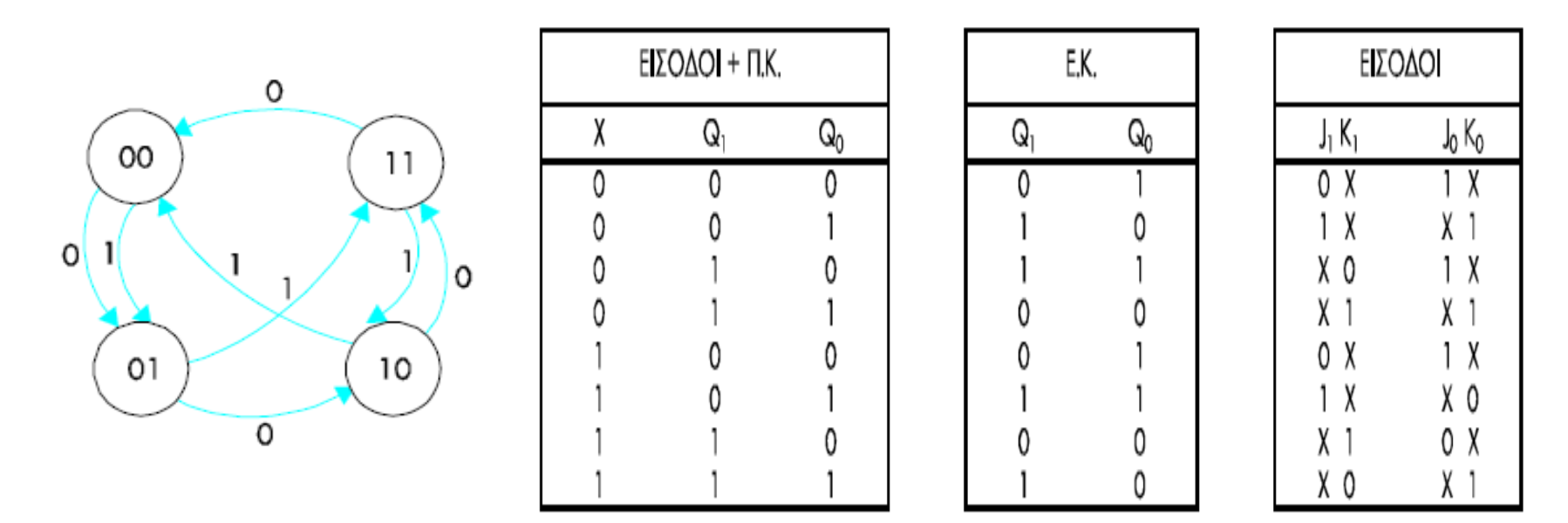

Βήμα Σ**2:** Προσδιορίζουμε τις απλοποιημένες συναρτήσεις εισόδου των FFs.

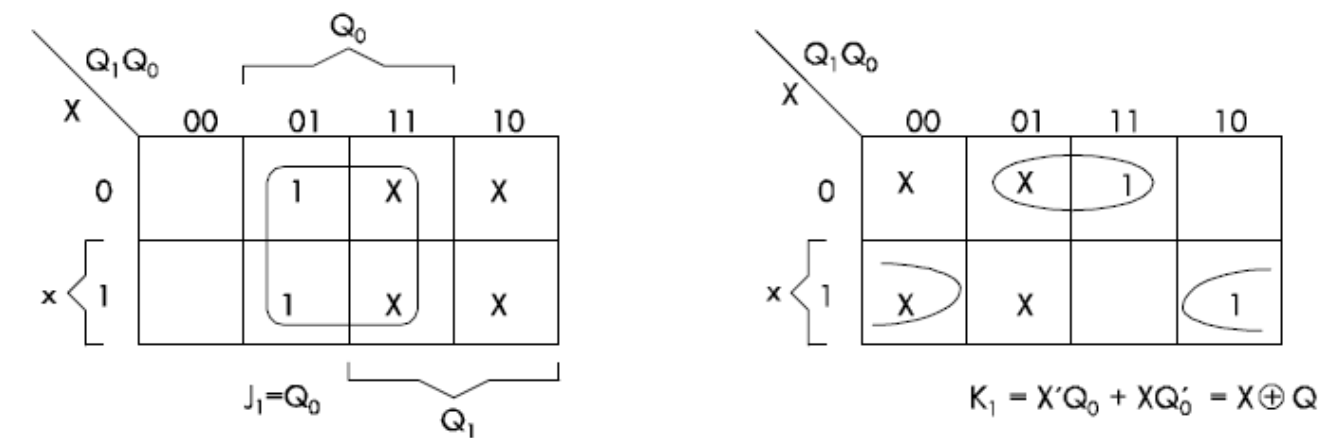

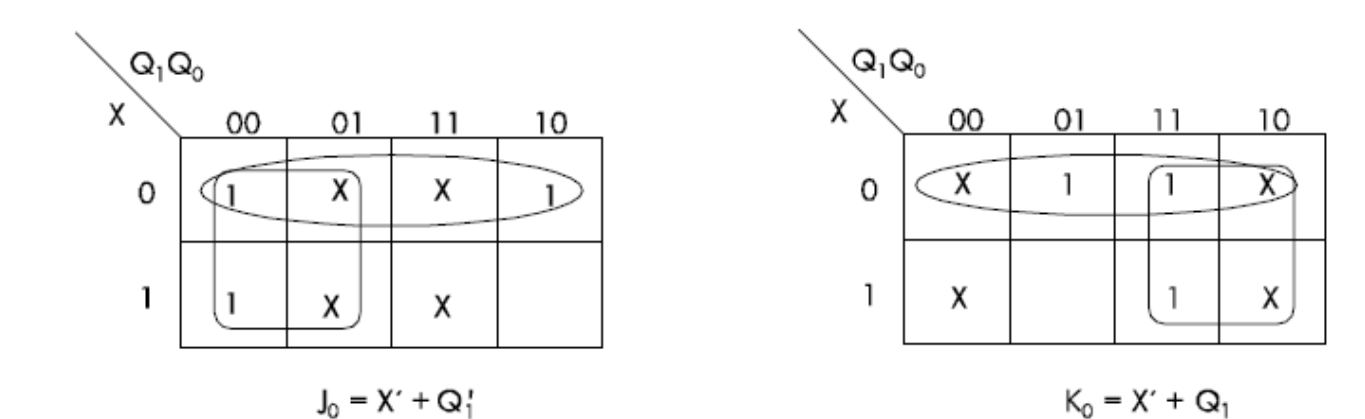

Βήμα Σ**3:** Σχεδιάζουμε το λογικό κύκλωμα.

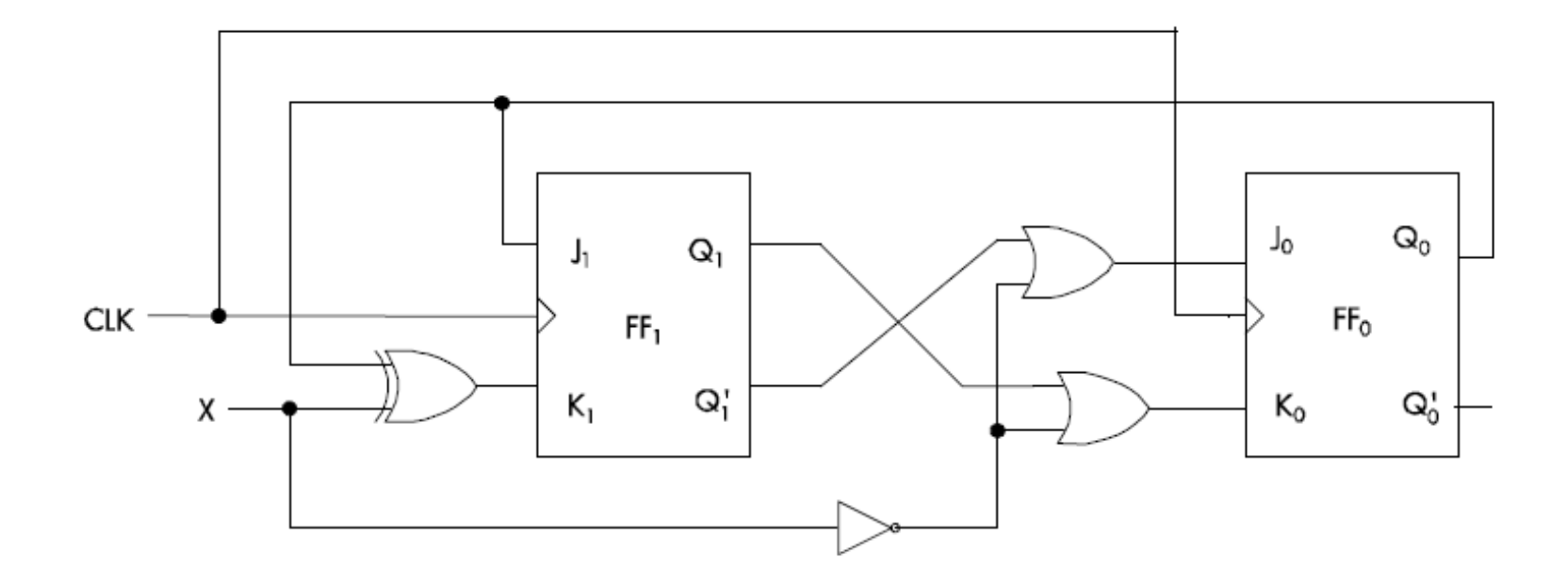

#### Παράδειγμα **9:**

Με την χρήση FFs τύπου **D** θετικής ακμής πυροδότησης να σχεδιαστεί ΣΑΚ το οποίο να "περνά" από τις καταστάσεις 0, 1, 2, 3 (κανονική απαρίθμηση) ή 0, 1, 3, 2 (απαρίθμηση σύμφωνα με τον κώδικα Gray) ανάλογα με το αν η είσοδος X είναι 0 ή 1 αντίστοιχα.

Βήμα Σ**1:** Σχεδιάζουμε το διάγραμμα καταστάσεων του κυκλώματος και από αυτό καταστρώνουμε τον πίνακα καταστάσεων.

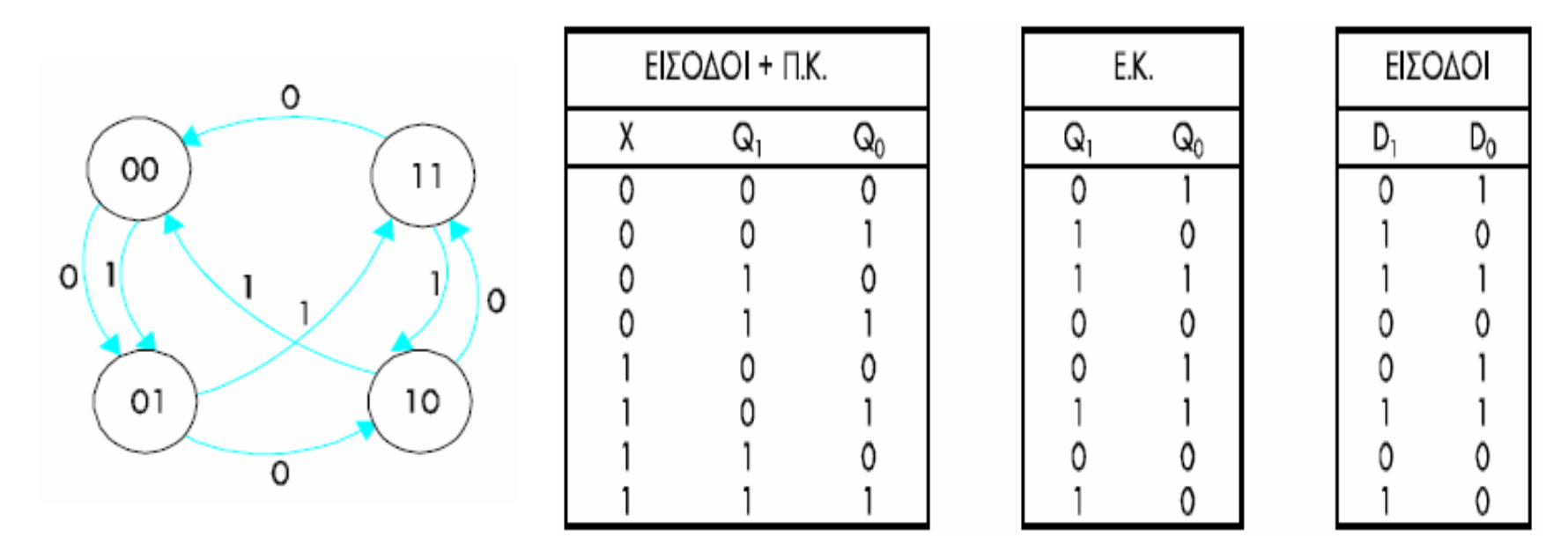

Βήμα Σ**2:** Προσδιορίζουμε τις απλοποιημένες συναρτήσεις εισόδου των FFs.

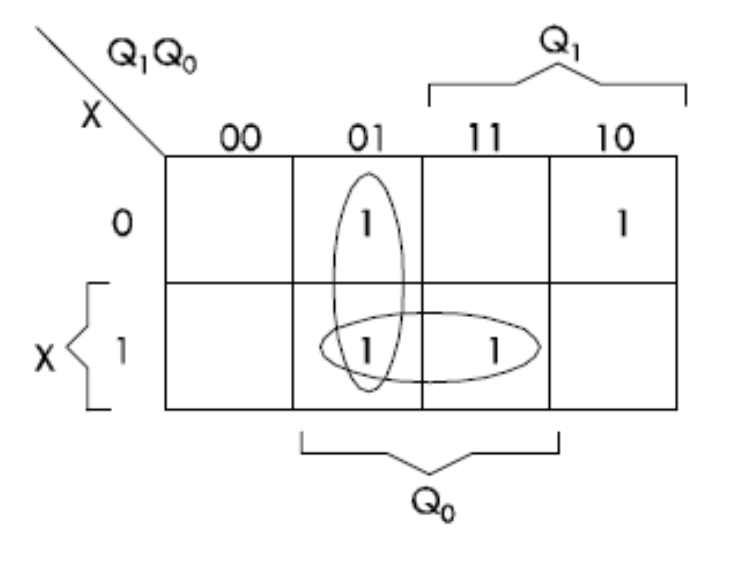

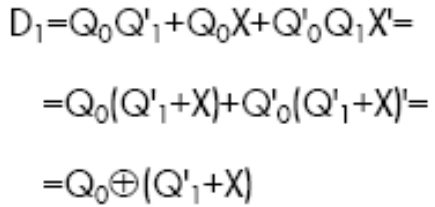

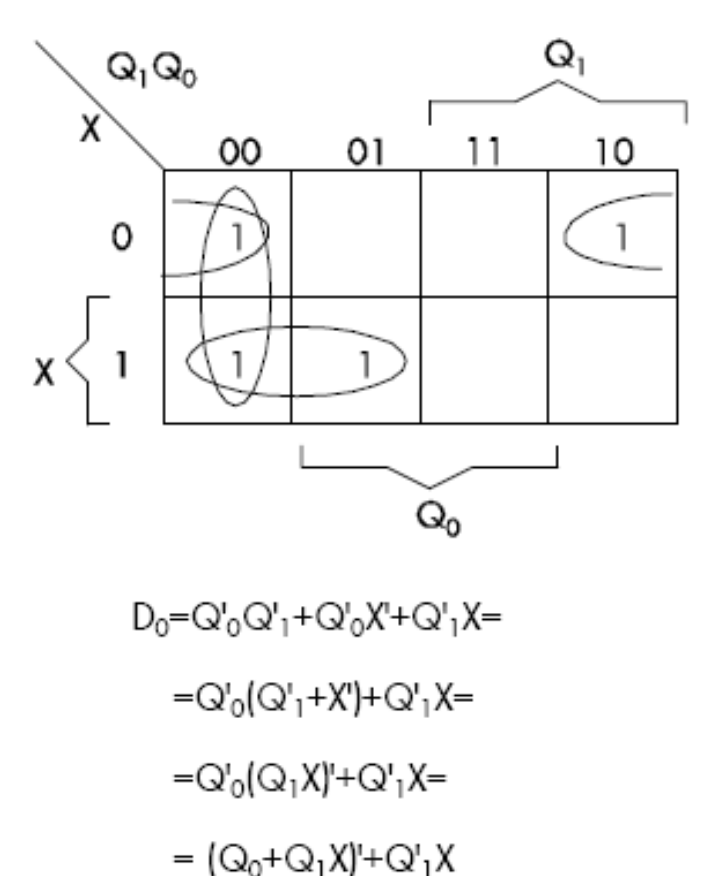

Βήμα Σ**3:** Σχεδιάζουμε το λογικό κύκλωμα.

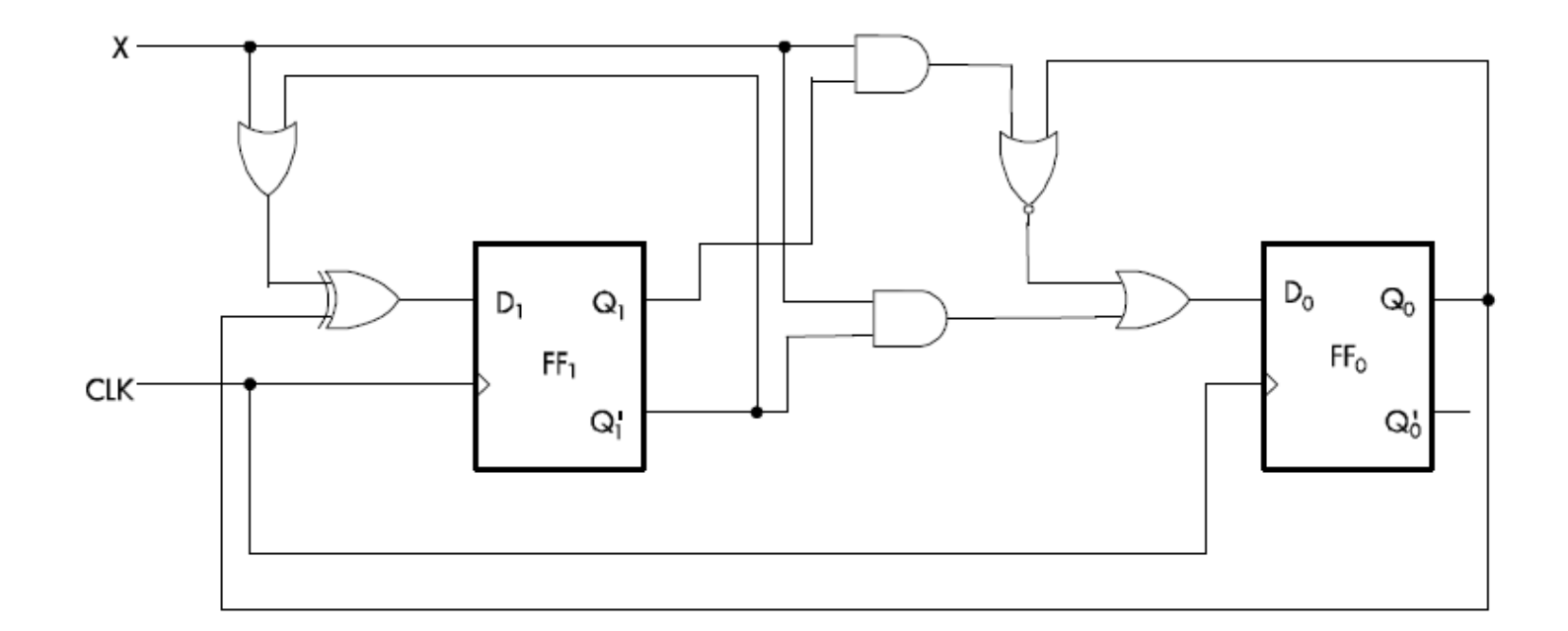

# Σύγχρονα ακολουθιακά κυκλώματα με αδιάφορες καταστάσεις

#### Παράδειγμα **10:**

Με FF τύπου JK αρνητικής ακμής πυροδότησης να σχεδιάσετε ΣΑΚ το οποίο να διατρέχει τις τιμές 0 μέχρι και 9.

Βήμα Σ**1:** Σχεδιάζουμε το διάγραμμα καταστάσεων του κυκλώματος και από αυτό καταστρώνουμε τον πίνακα καταστάσεων.

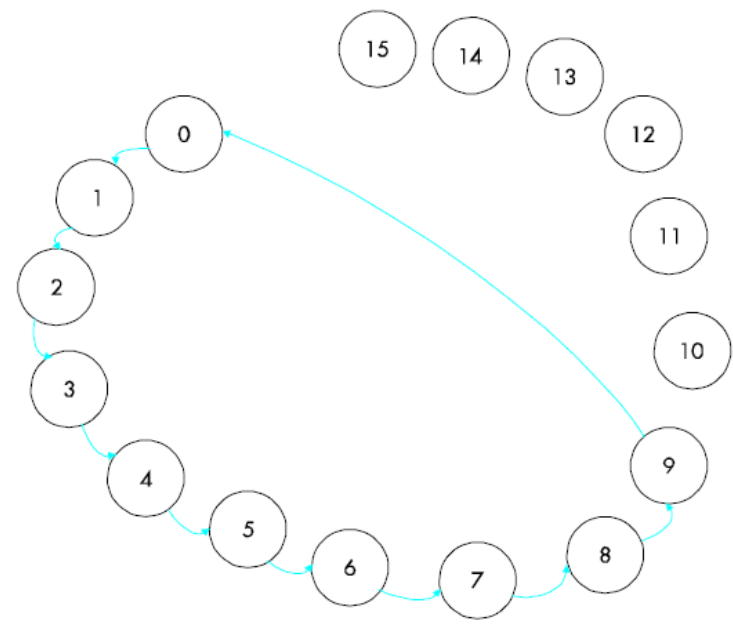

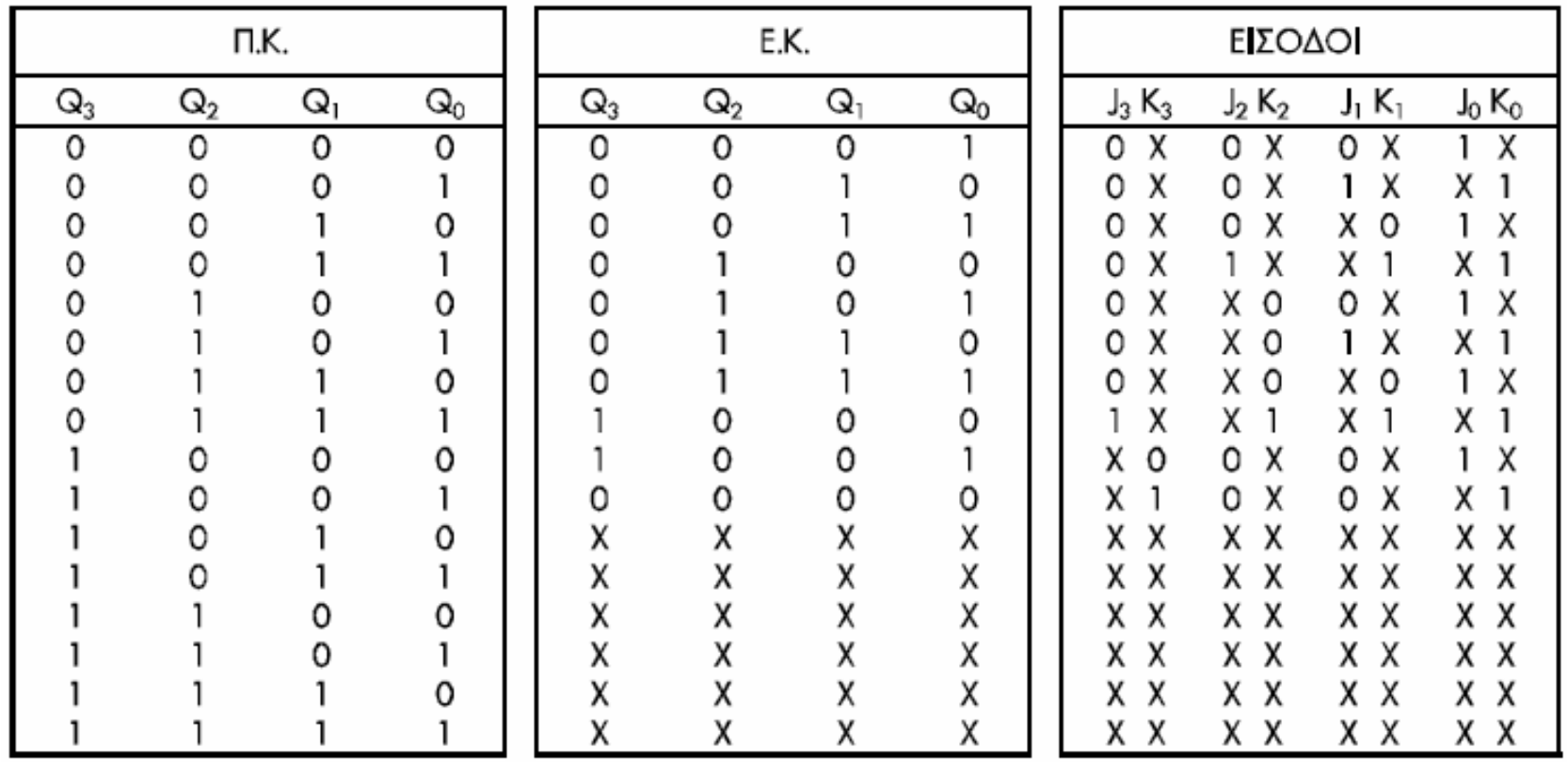

Βήμα Σ**2:** Προσδιορίζουμε τις απλοποιημένες συναρτήσεις εισόδου των FFs.

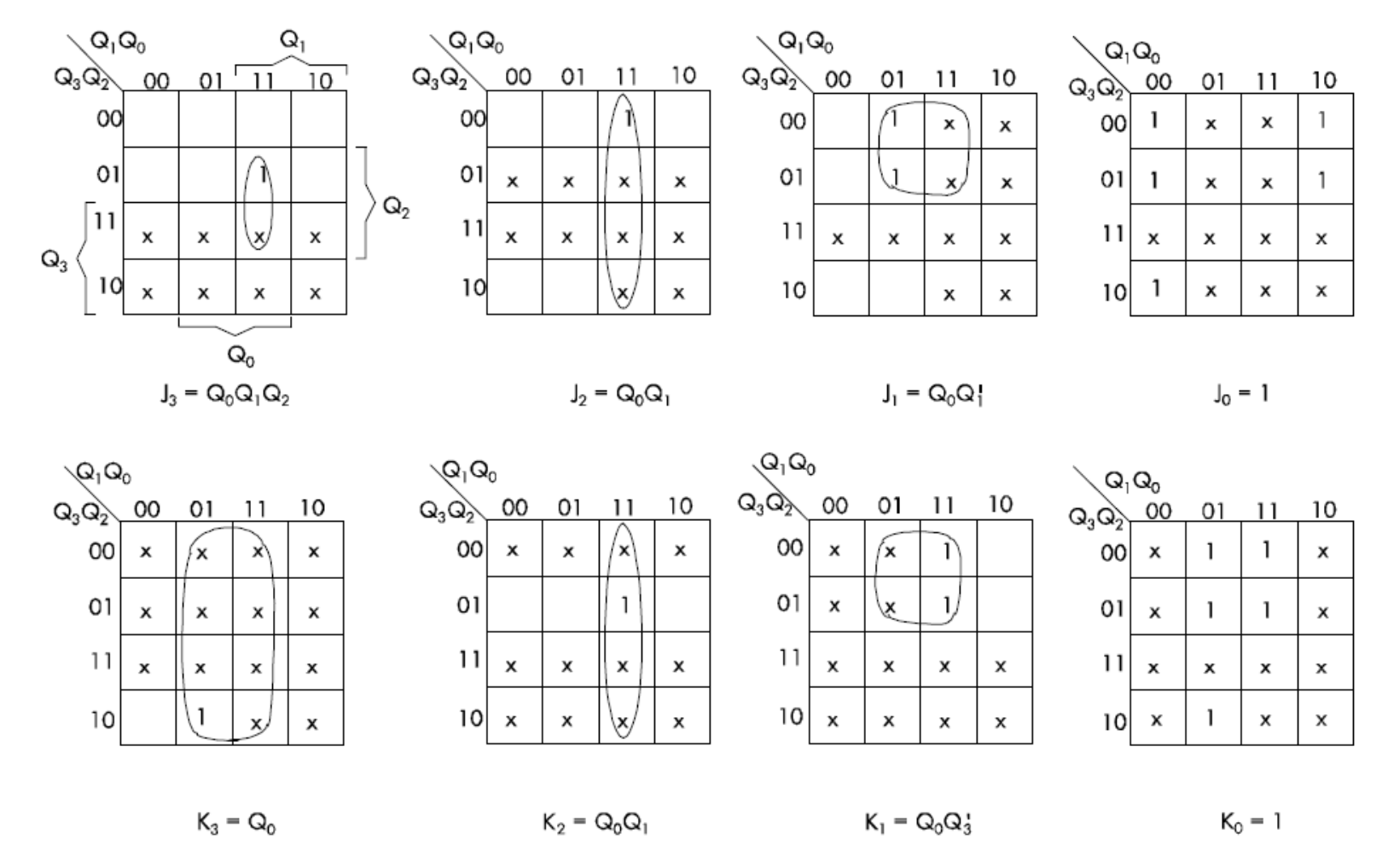

Βήμα Σ**3:** Σχεδιάζουμε το λογικό κύκλωμα.

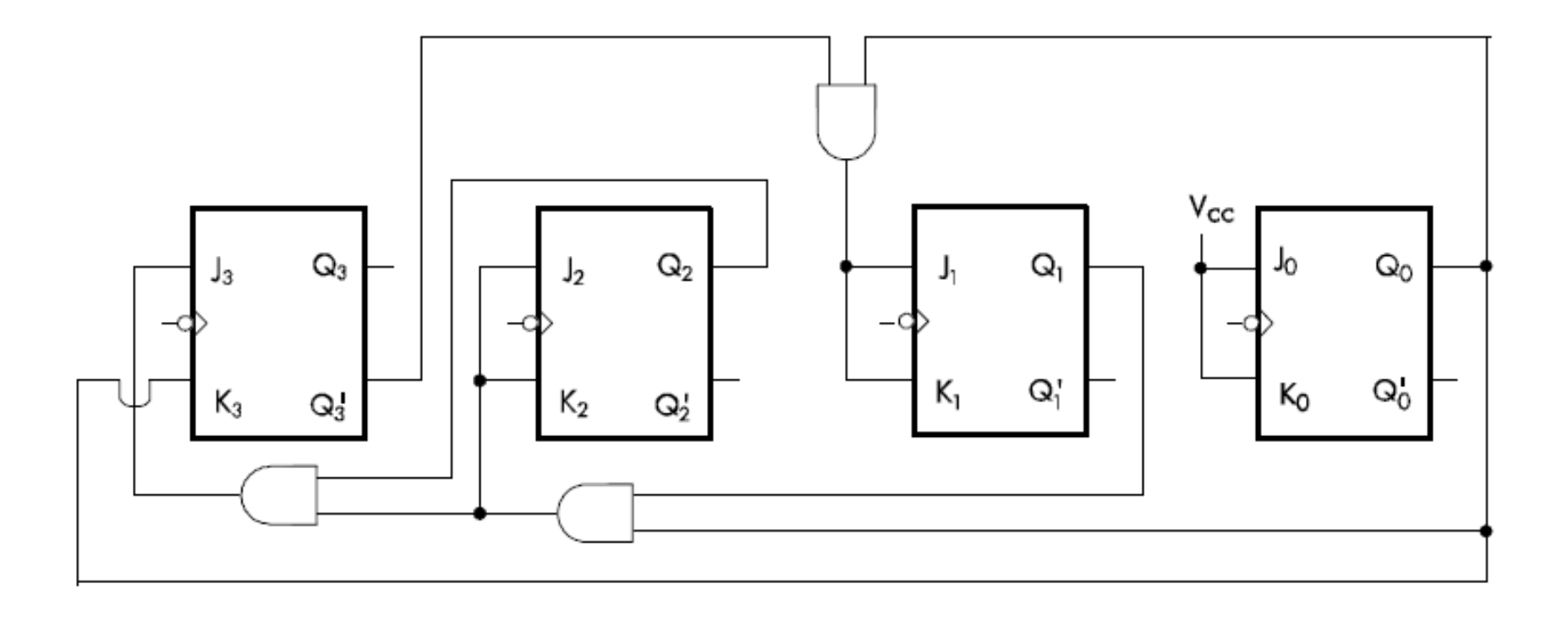

Βήμα Σ**4**: Έλεγχος ορθής λειτουργίας του κυκλώματος.

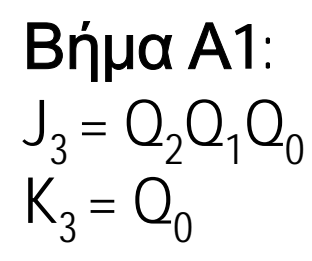

$$
\begin{array}{ll}\n\Gamma \rho \dot{\alpha} \varphi \text{ (up)} & \Gamma \text{ (up)} \\
J_2 = K_2 = O_1 O_0 & J_1 = K_1 = O'_3 O_0 & J_0 = K_0 = 1\n\end{array}
$$

Βήμα Α**2**: Καταστρώνουμε τον πίνακα καταστάσεων.

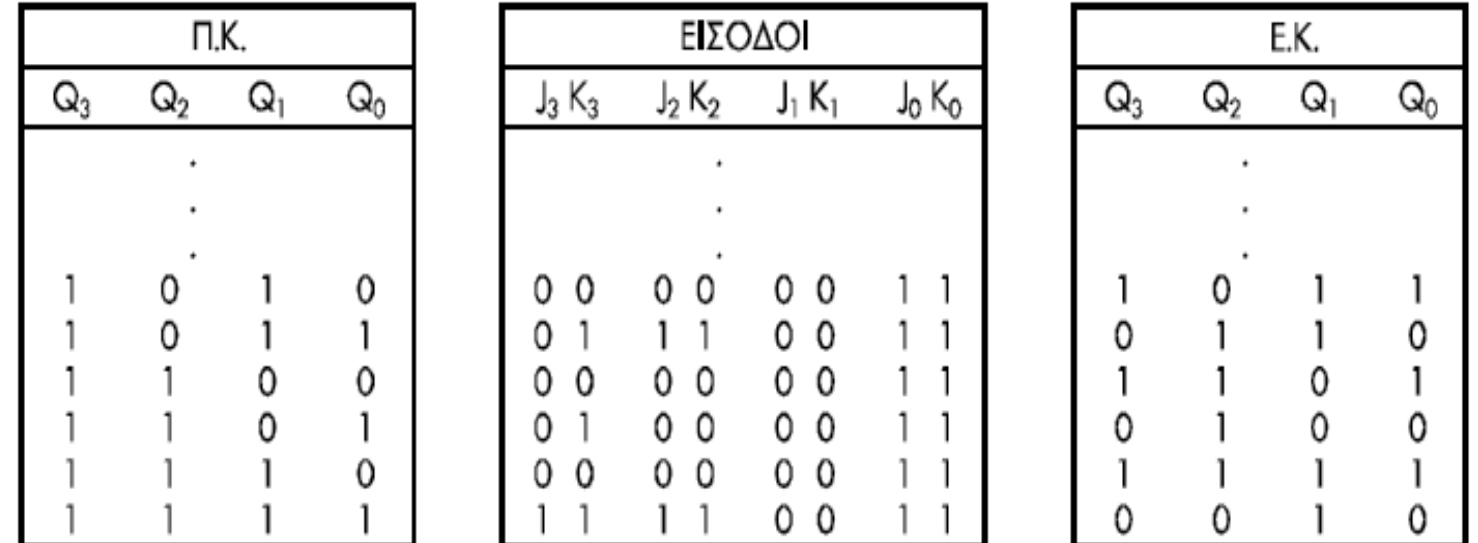

Βήμα Α**3**: Σχεδιάζουμε το διάγραμμα καταστάσεων.

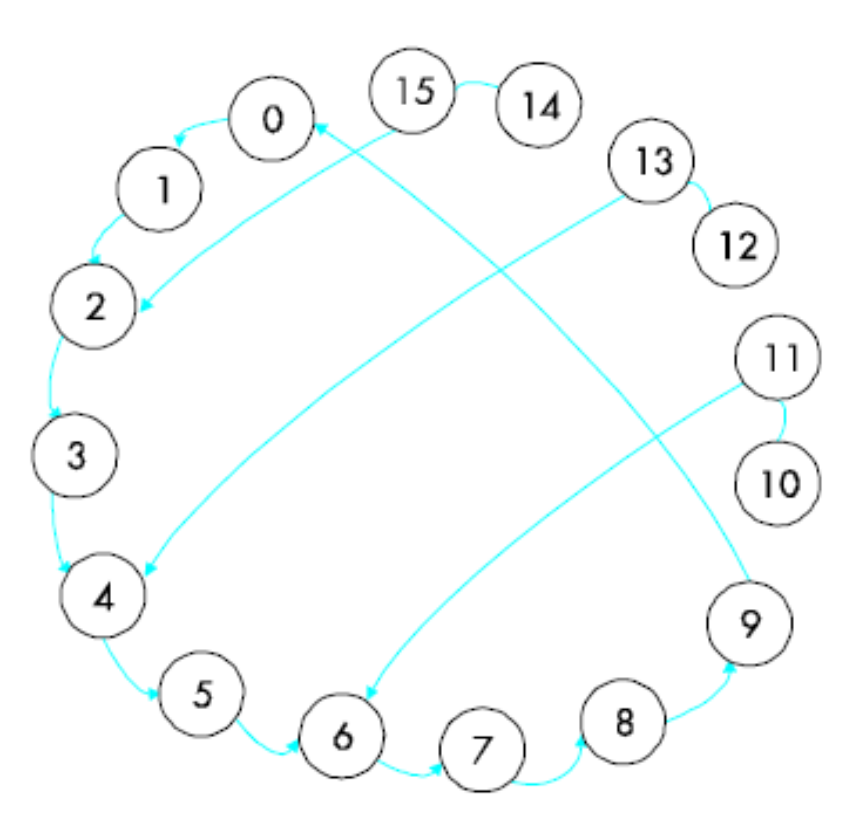

αυτόματη εκκίνηση (self-starting) / αυτόματη διόρθωση (self-correcting)

#### Παράδειγμα **11:** Σχεδιάστε ΣΑΚ το οποίο να διατρέχει διαδοχικά τους αριθμούς 1, 3, 5, 7.

#### 3 FFs απαιτούνται και όχι 2, όπως αρχικά μπορεί κάποιος να σκεφτεί βλέποντας τις <sup>4</sup>καταστάσεις! Προσοχή**!**

Βήμα Σ**1:** Σχεδιάζουμε το διάγραμμα καταστάσεων του κυκλώματος και από αυτό καταστρώνουμε τον πίνακα καταστάσεων.

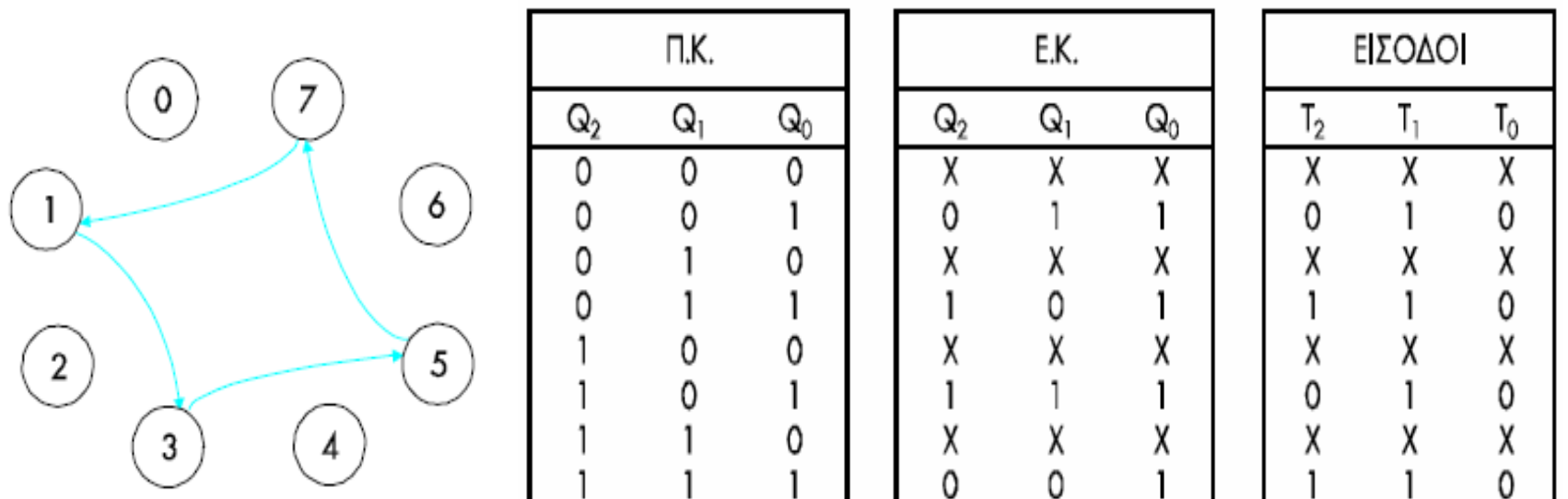

Βήμα Σ**2:** Προσδιορίζουμε τις απλοποιημένες συναρτήσεις εισόδου των FFs.

Από το τμήμα των εισόδων του πίνακα καταστάσεων και με αξιοποίηση των συνθηκών αδιαφορίας, εξάγεται άμεσα ότι  $T_0=0$ ,  $T_1=1$ 

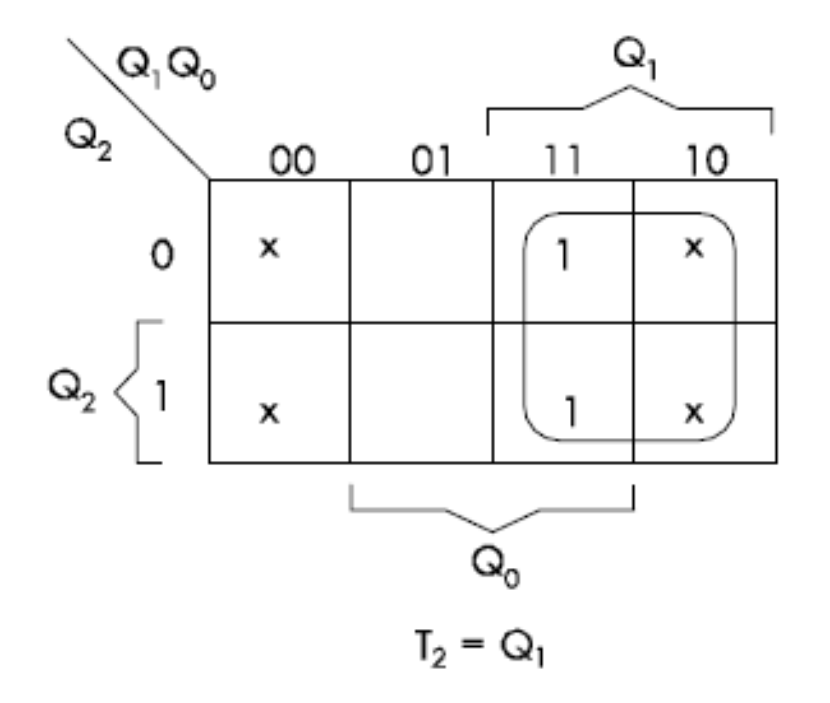

Βήμα Σ**3:** Σχεδιάζουμε το λογικό κύκλωμα.

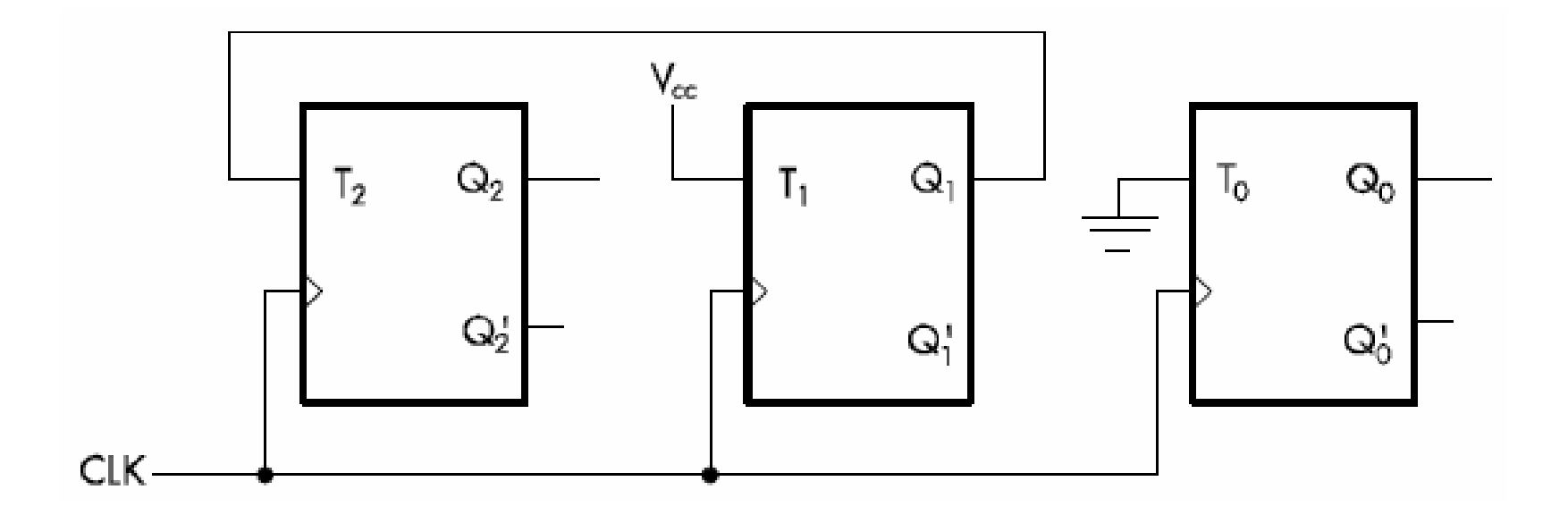

Βήμα Σ**4**: Έλεγχος ορθής λειτουργίας του κυκλώματος.

Βήμα Α**1**: Γράφουμε τις συναρτήσεις εισόδου των FFs.  $T_2=Q_1$   $T_1=1$   $T_0=0$ 

Βήμα Α**2**: Καταστρώνουμε τον πίνακα καταστάσεων.

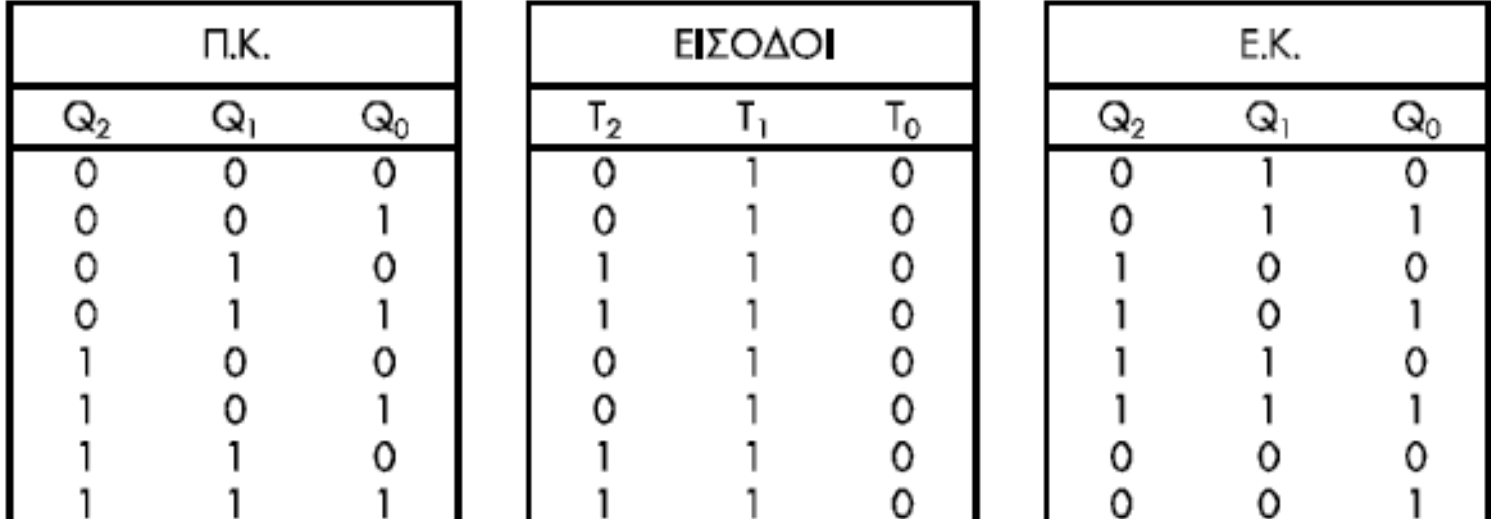

Βήμα Α**3**: Σχεδιάζουμε το διάγραμμα καταστάσεων.

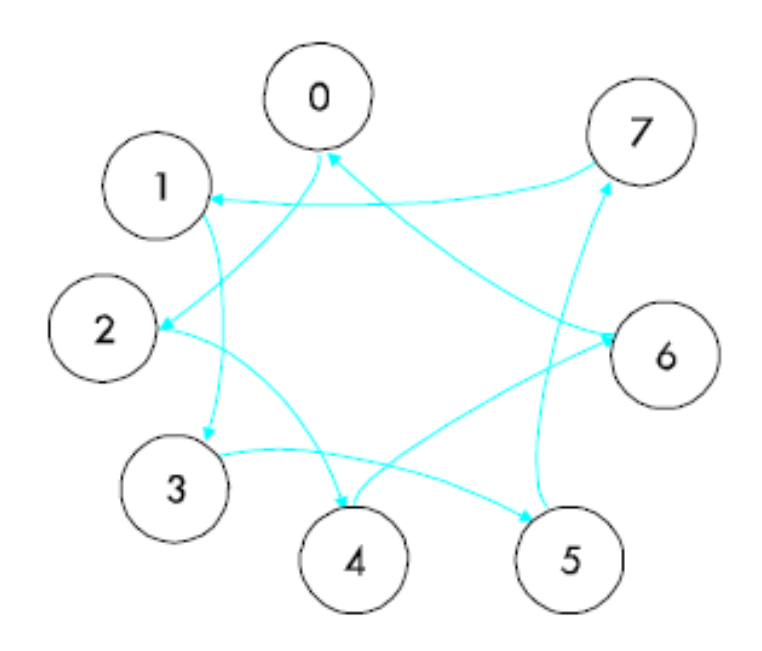

Προβλημα**!**

Αν βρεθεί σε μία από τις μη έγκυρες καταστάσεις 0 ή 2 ή 4 ή 6, τότε εγκλωβίζεται στον κύκλο 0, 2, 4, 6, 0, 2, 4, 6, 0, 2,

...

Λύση**:** Αναγκάζουμε το κύκλωμα μετά την κατάσταση <sup>0</sup>να μεταβεί στην κατάσταση 1. Με αυτό τον τρόπο "σπάμε" τον μη έγκυρο κύκλο 0, 2, 4, 6, 0, 2, ... Ακολούθως, επαναλαμβάνουμε την διαδικασία της σχεδίασης από την αρχή.

Βήμα Σ**1:** Σχεδιάζουμε το διάγραμμα καταστάσεων του κυκλώματος και από αυτό καταστρώνουμε τον πίνακα καταστάσεων.

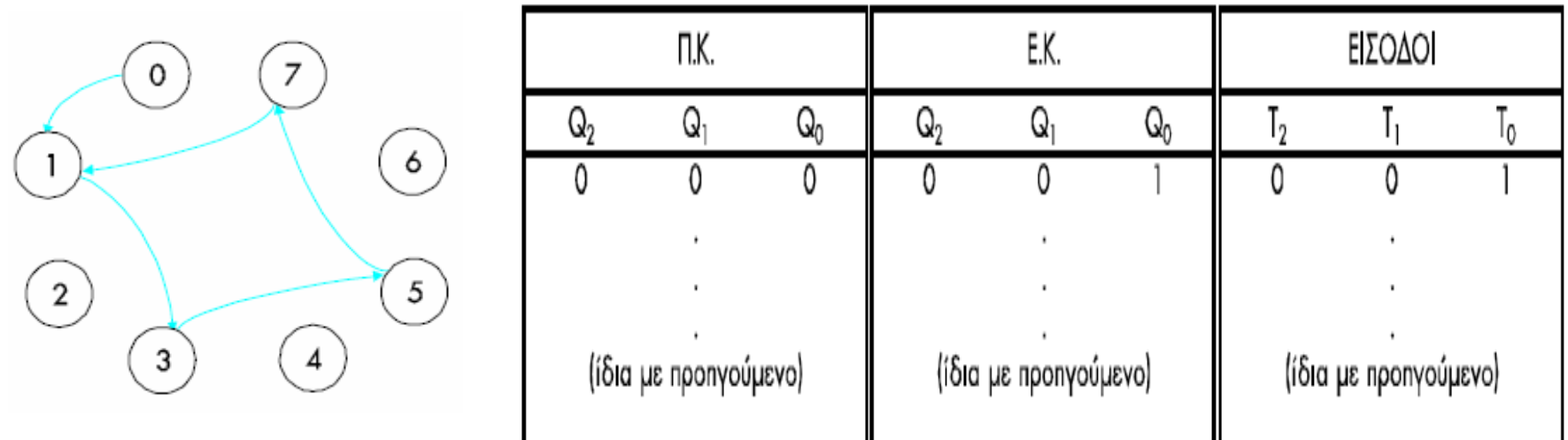

Βήμα Σ**2:** Προσδιορίζουμε τις απλοποιημένες συναρτήσεις εισόδου των FFs.

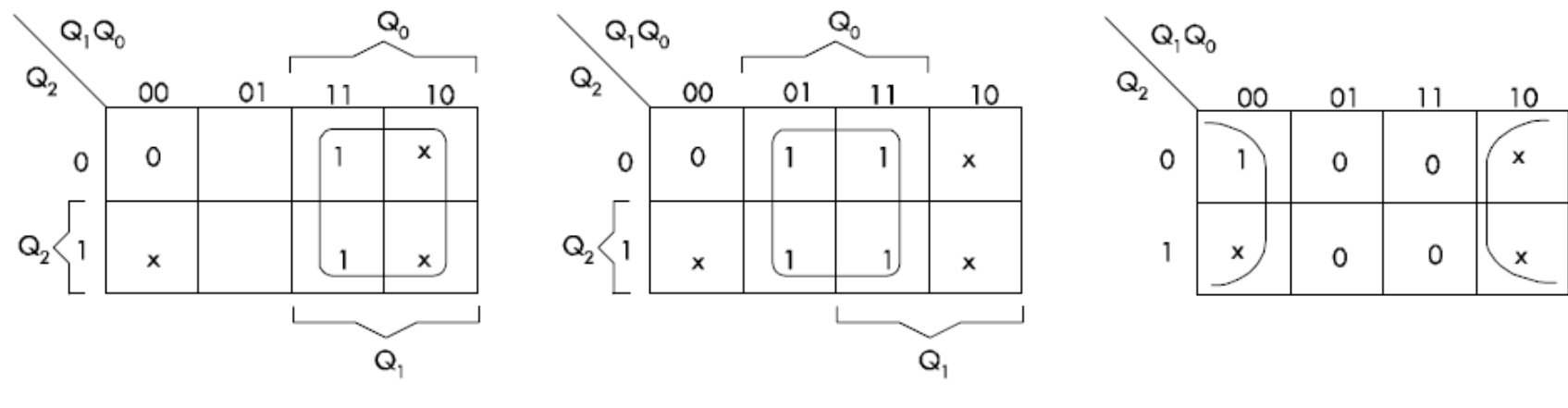

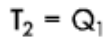

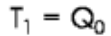

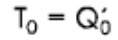

Βήμα Σ**3:** Σχεδιάζουμε το λογικό κύκλωμα.

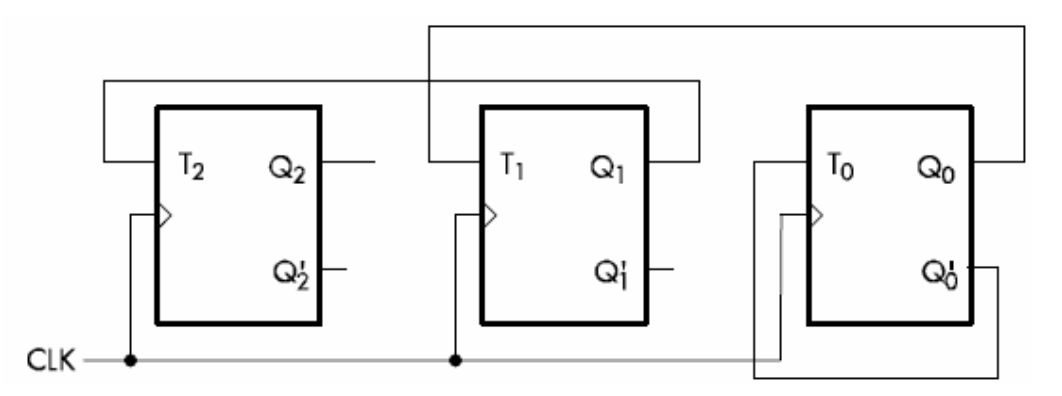

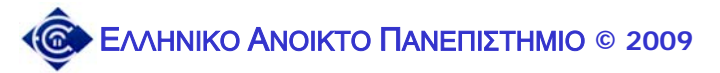

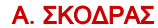

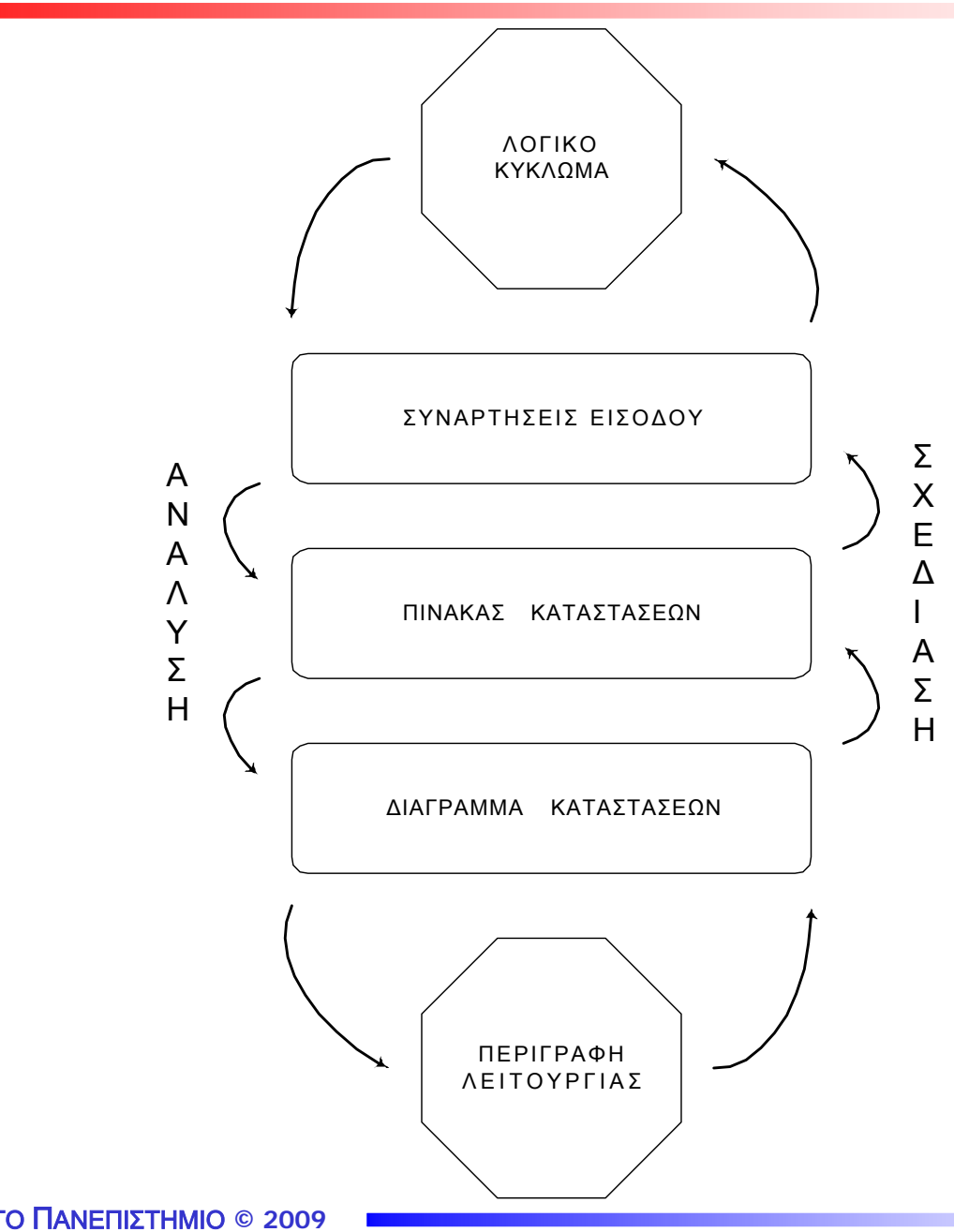

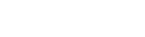

ΕΛΛΗΝΙΚΟ ΑΝΟΙΚΤΟ ΠΑΝΕΠΙΣΤΗΜΙΟ **© 2009**

### ΣΥΝΟΨΗ ΚΕΦΑΛΑΙΟΥ

• Οι πίνακες λειτουργίας των FFs είναι απαραίτητοι για την ανάλυση των ΣΑΚ, ενώ οι πίνακες διέγερσης των FFs απαιτούνται για την **σχεδίαση** αυτών.

• Ο πίνακας καταστάσεων ενός ΣΑΚ αποτελείται από 2n+m γραμμές (δυνατές περιπτώσεις), όπου <sup>n</sup> το πλήθος των FFs του κυκλώματος και <sup>m</sup> <sup>ο</sup> αριθμός των εξωτερικών εισόδων αυτού.

• Ο τύπος πυροδότησης των FFs δεν παίζει ρόλο στην ανάλυση ή σχεδίαση ενός ΣΑΚ.

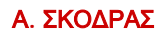

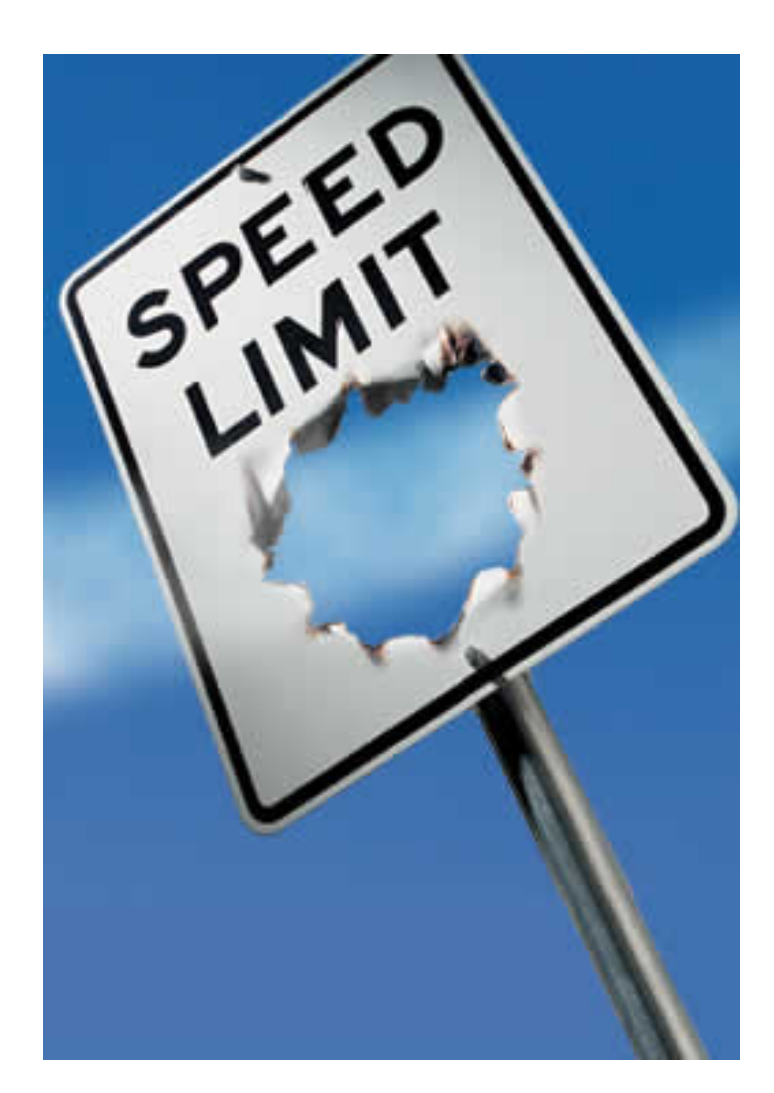